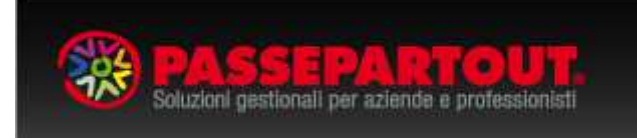

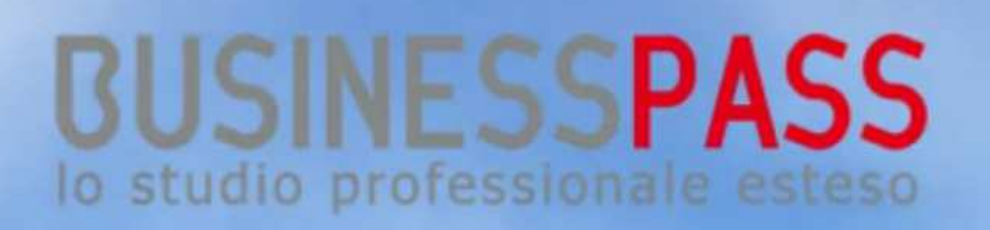

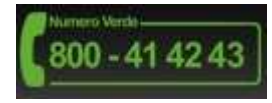

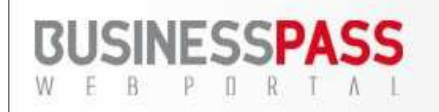

BUSINESSPASS RIDUCE I COSTI DELLE INFRASTRUTTURE. ELIMINA I PROBLEMI DI SPAZIO, AUTOMATIZZA LE PROCEDURE

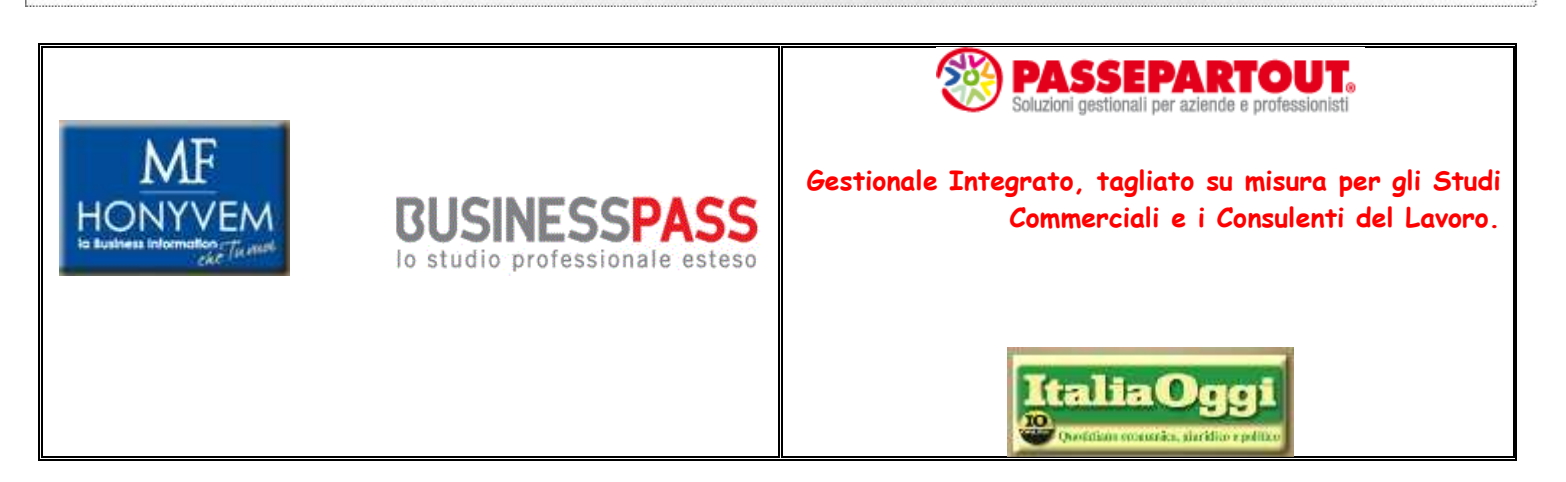

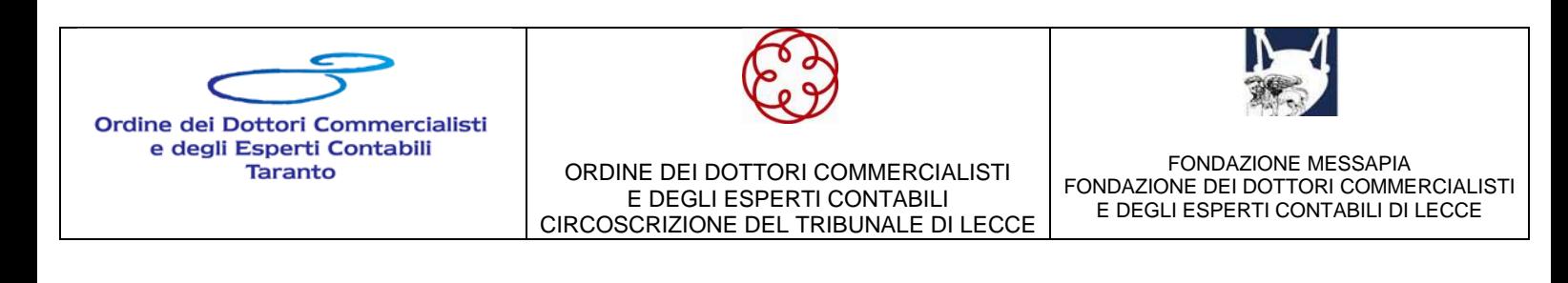

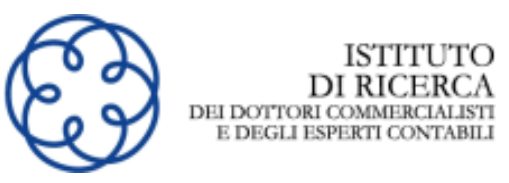

**CONVENZIONE DOTTORI COMMERCIALISTI E** 

**GIOVANI DOTTORI COMMERCIALISTI**

#### **UN'UNICA SOLUZIONE PER IL COMMERCIALISTA E I SUOI CLIENTI.**

### **Businesspass, lo Studio Professionale Esteso....**

**Non un' Ulteriore Applicazione, ma un Nuovo Modo di Lavorare....** 

**Il Professionista attraverso Businesspass può gestire da un Unico Ambiente Operativo** 

- **Le Problematiche della Gestione dello Studio**
- **Del Rapporto con il Fornitore di Software e Assistenza**
- **e Sopratutto la Gestione dei Clienti e il Mercato Potenziale.**

Il Commercialista e i suoi Collaboratori

### **da qualsiasi Postazione Internet**

possono accedere al Sistema attraverso un Idesk Studio

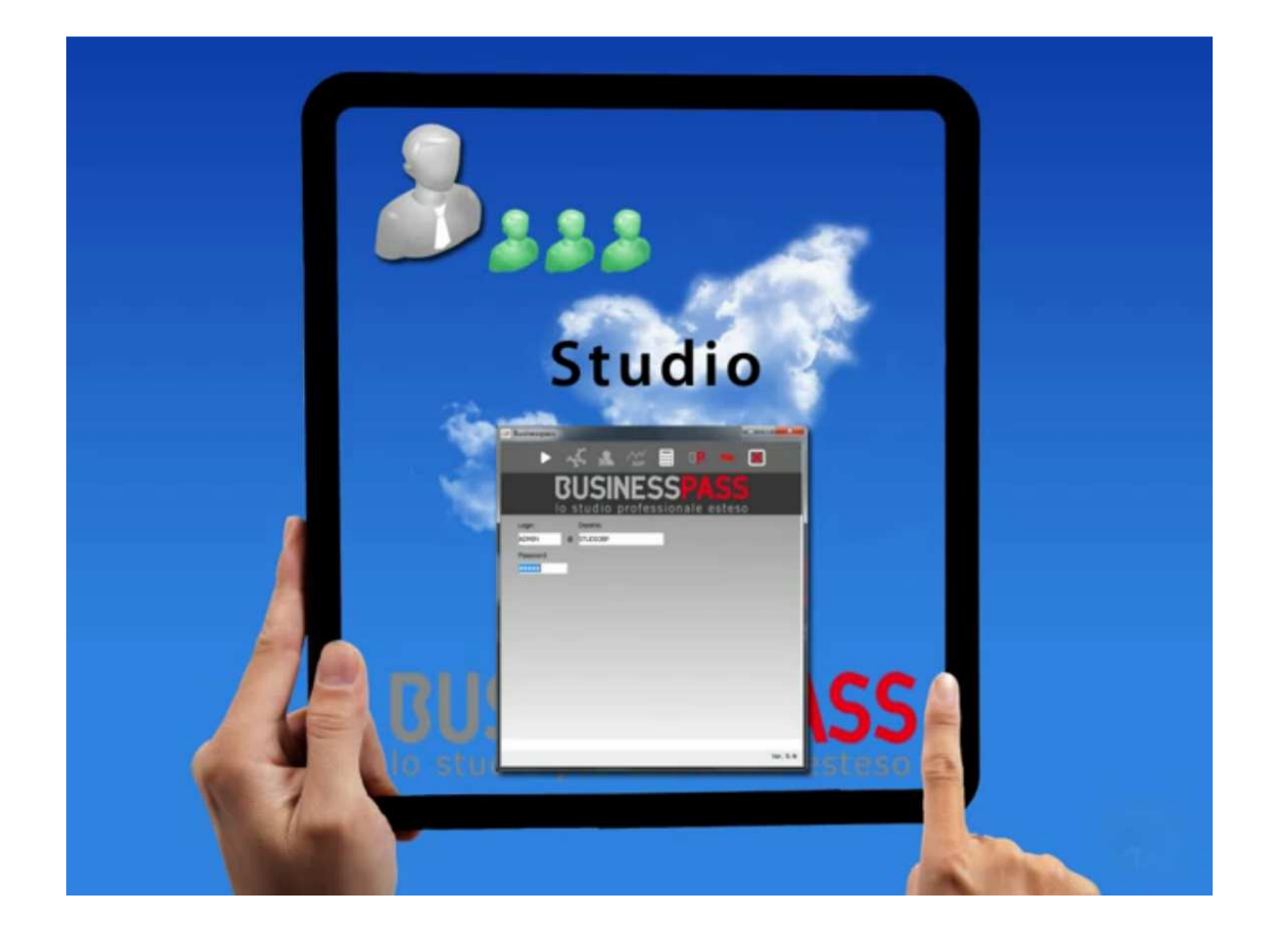

**Businesspass** è l'unico sistema dotato sia delle Tradizionali funzionalità

- **Contabili,**
- **Fiscali e**
- **Dichiarative,**

necessarie allo Studio Professionale,

sia di quelle **Amministrative e Gestionali** per le Aziende Assistite.

#### **Il Commercialista ed i collaboratori dello Studio accedono al sistema Businesspass gestendo più aziende in**

• **Contabilità Ordinaria o Semplificata, Elaborando Bilanci, Dichiarazioni dei Redditi e, in generale, di curare per conto dei propri clienti tutti gli aspetti Normativi, Contabili e Fiscali tipici dell'Attività di Consulenza erogata dal Professionista.** 

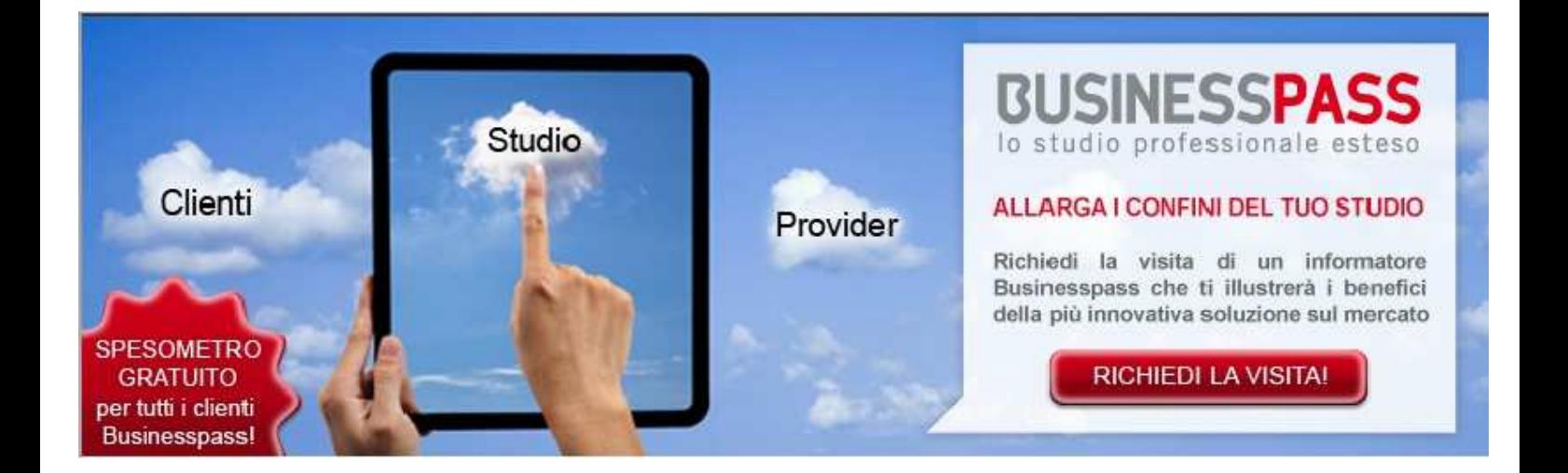

### **Le Aziende Clienti accedono al medesimo applicativo che**

• **Integra e si Avvale di tutte le funzionalità tipiche dei Sistemi Gestionali per Piccole e Medie Imprese quali Prima Nota, Clienti e Fornitori, Acquisti e Vendite, Magazzino, Produzione.**

Con **Businesspass**, lo Studio può concedere ai suoi Clienti l'uso di Soluzioni per la Gestione dell'Impresa o Professione, e ritrova i dati Automaticamente e Direttamente nel proprio applicativo senza bisogno di trasferimenti fisici o digitali.

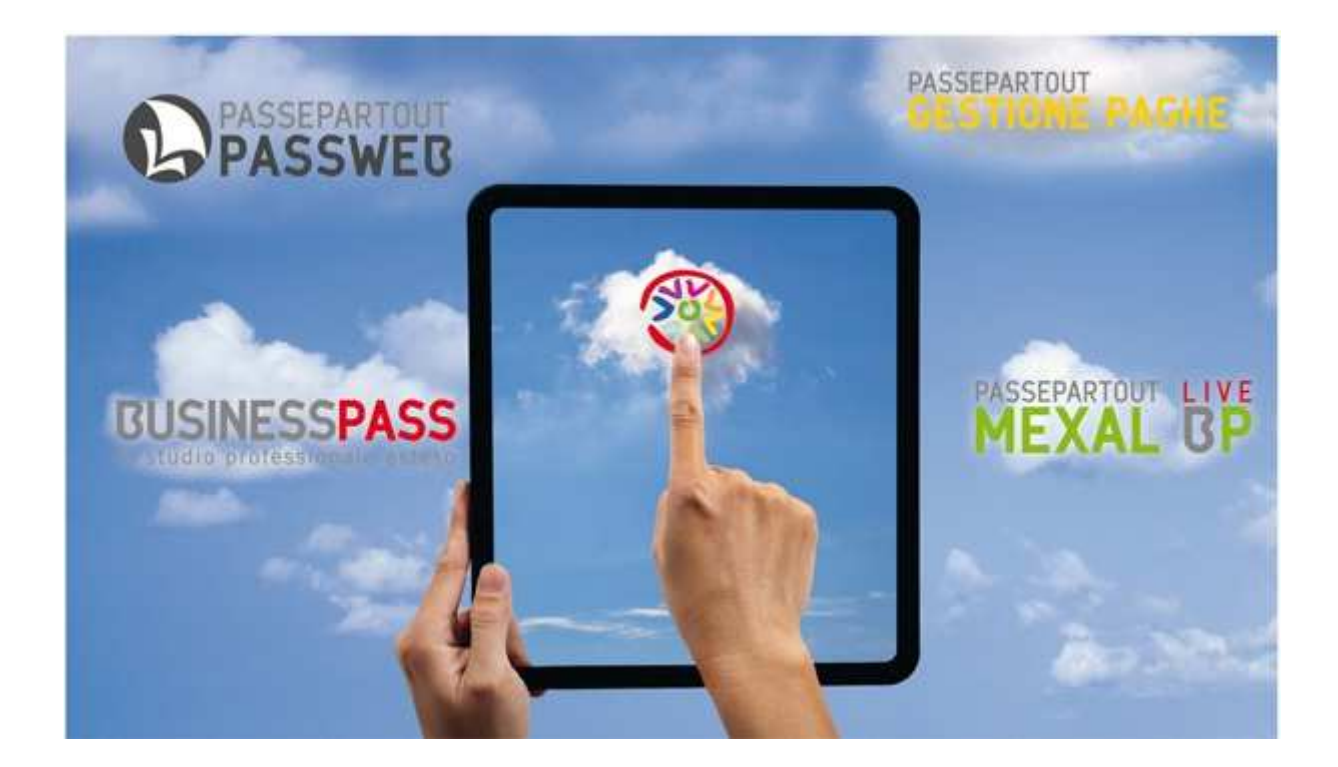

#### **VISUALIZZA IL VIDEO**

**http://www.youtube.com/watch\_popup?&v=PKg5mSFpk0U&fmt=6**

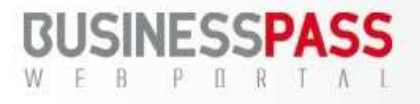

# **BUSINESSPASS OFFRE LA POSSIBILITA' DI USARE IL SOFTWARE / GESTIONALE IN 2 MODALITA':**

- **• SIA CON LE NORMALI E TRADIZIONALI MODALITA' OPERATIVE (INSTALLAZIONE SUL SERVER DELLO STUDIO)** 
	- **SIA IN MODALITA' SAS (Software as a Service), Commercialista e Aziende si collegano all'applicazione, installata presso la Server Farm Passepartout, tramite internet e la utilizzano in base alle loro reali necessità.**

L'utilizzo della modalità SaaS comporta innumerevoli vantaggi:

- **Riduce i costi delle infrastrutture,**
- **Elimina i problemi di spazio per la memorizzazione dei dati,**
- **Permette di automatizzare le procedure di Aggiornamento, Backup e Gestione della sicurezza.**

Con questa modalità di utilizzo, gli Aggiornamenti Normativi e le implementazioni funzionali sono immediatamente disponibili a tutti gli utenti **(Studio/Azienda)** e questo si traduce in un vantaggio determinante per chi deve produrre adempimenti conformi entro le scadenze previste

**Privacy e sicurezza sono tutelate da efficaci strumenti di Criptazione delle transazioni e da una gestione dei dati estremamente scrupolosa, che rappresentano la soluzione ideale per la gestione del patrimonio di documenti e informazioni.** 

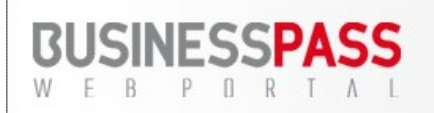

### Businesspass elimina le distanze e diviene luogo di incontro, un

### Ufficio Virtuale.

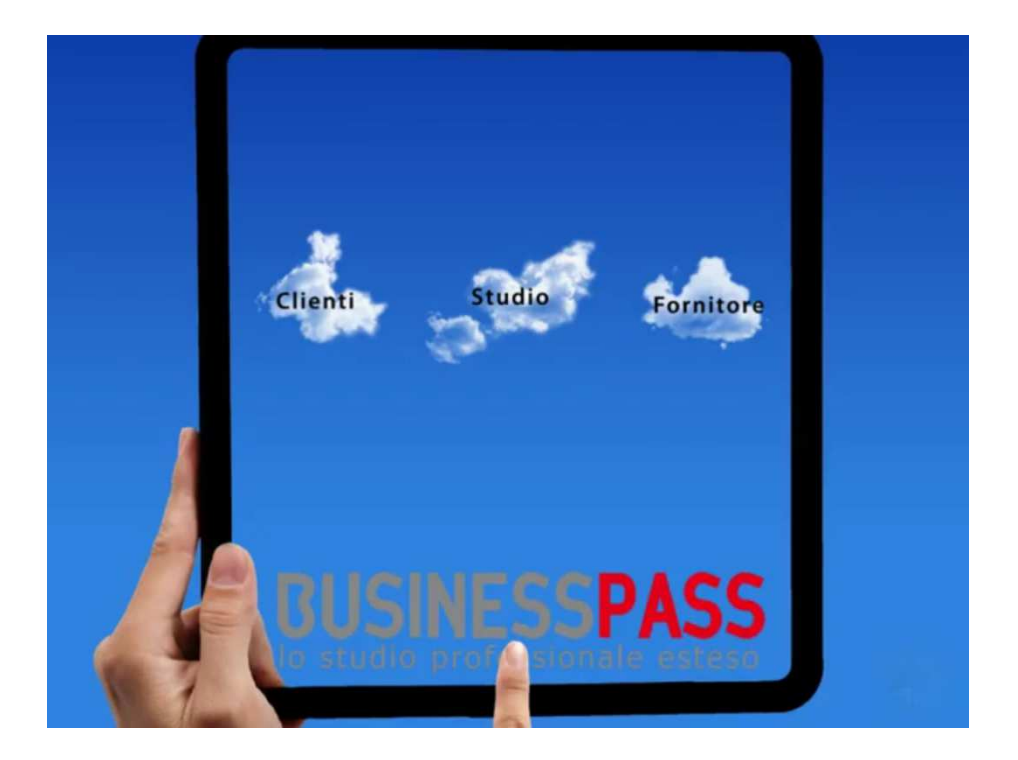

**Amministratore (Studio) e Amministrato (Azienda) condividono l'accesso a funzioni e dati, utilizzando un servizio ritagliato sulla base delle loro specifiche esigenze.** 

> • **Riduzione di operazioni banali e ripetitive, riqualificando gli Addetti/Collaboratori di Studio/Azienda che possono dedicarsi a mansioni di controllo, supporto ed organizzazione delle proprie Aziende clienti**

**Il sistema si traduce, per il Professionista, in uno strumento di fidelizzazione dei propri clienti e in un Vantaggio Competitivo nei confronti del mercato**

In **Businesspass** è **Semplice e Intuitivo** effettuare le Registrazioni Contabili, sia per

- **Aziende in Ordinaria che in**
- **Semplificata**

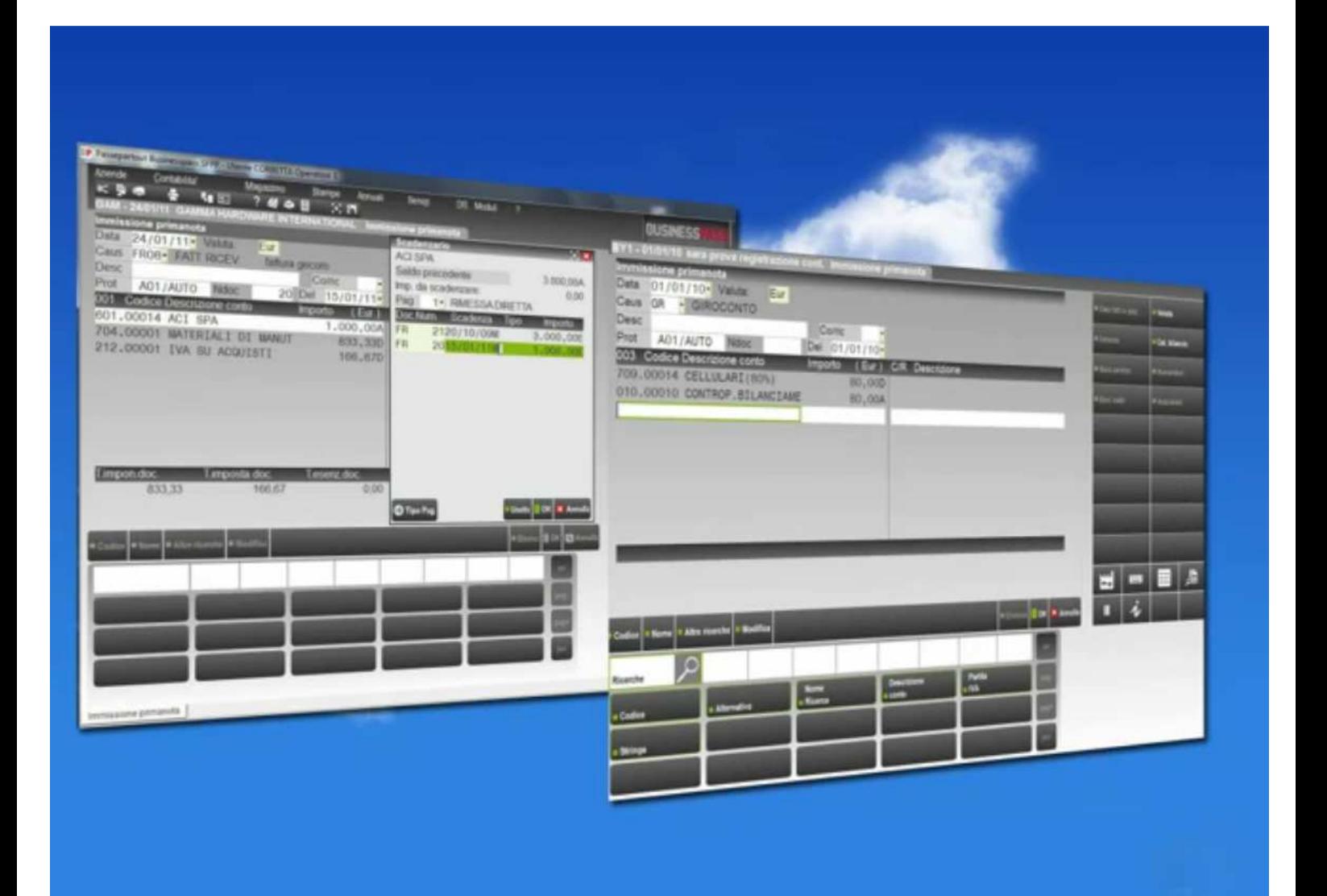

**Passepartout fornisce 2 Piani dei Conti Aggiornati che consentono il trasferimento Automatico dei Dati** 

- nell' **Analisi di Bilancio** e
- **Nota Integrativa**

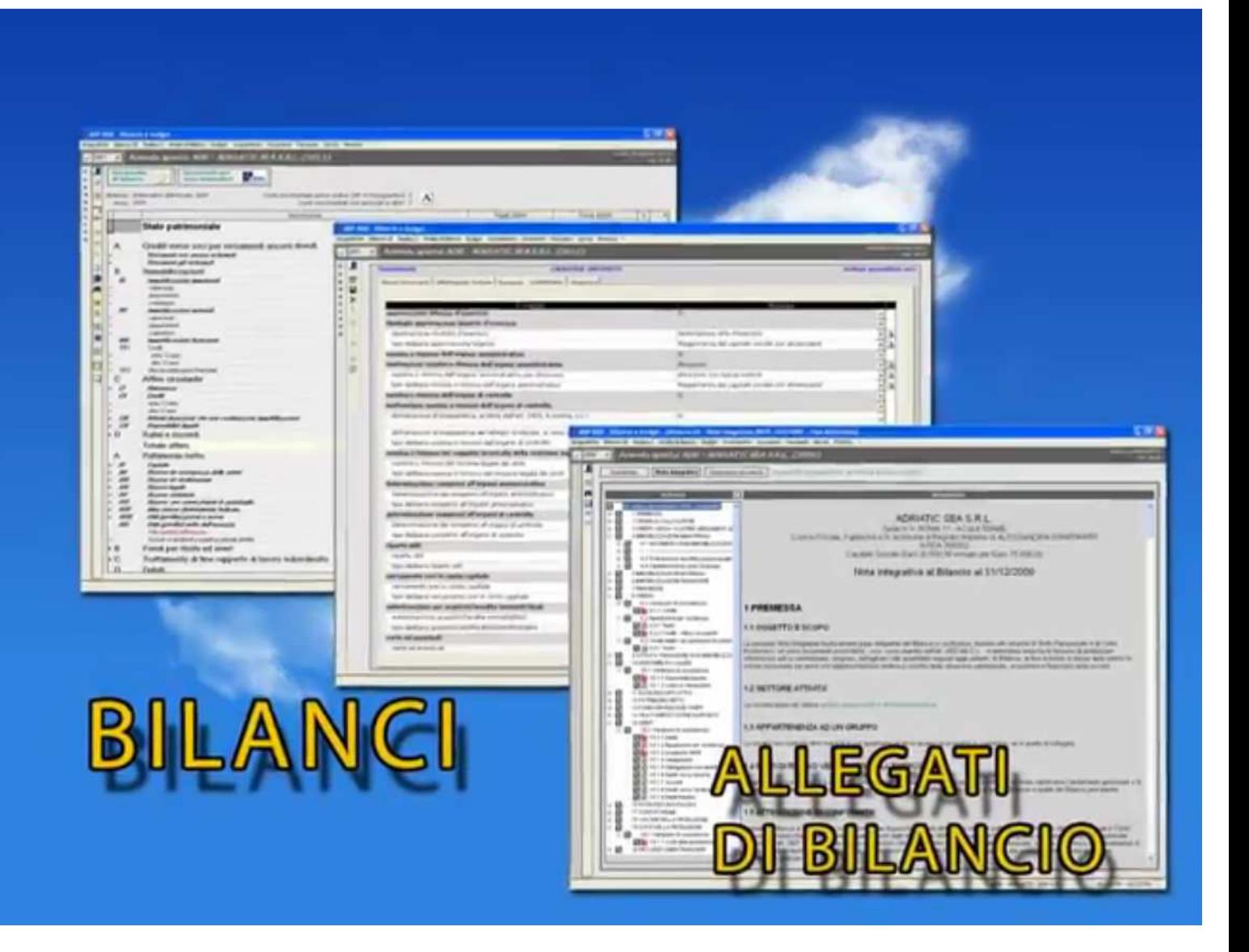

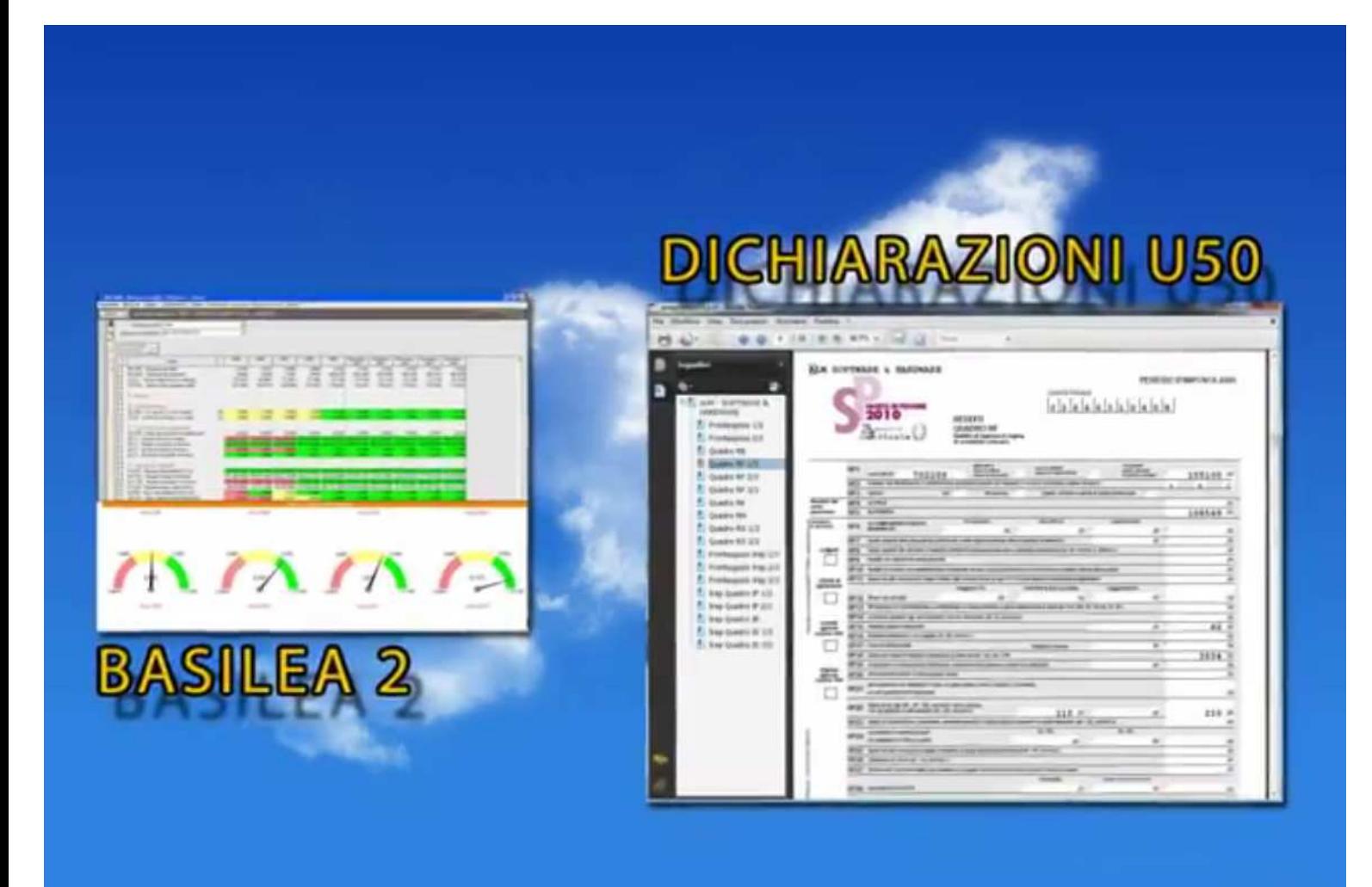

### **Controllo di Gestione dello Studio**

Integrato in Businesspass vi è il Controllo di Gestione dello Studio che tramite l'Agenda di Lavoro Monitora l'Attività svolta dallo Studio collegandosi, se previsto, con la Parcellazione di Studio. Inoltre è un Ottimo Strumento per Monitorare i Costi di Gestione dello Studio.

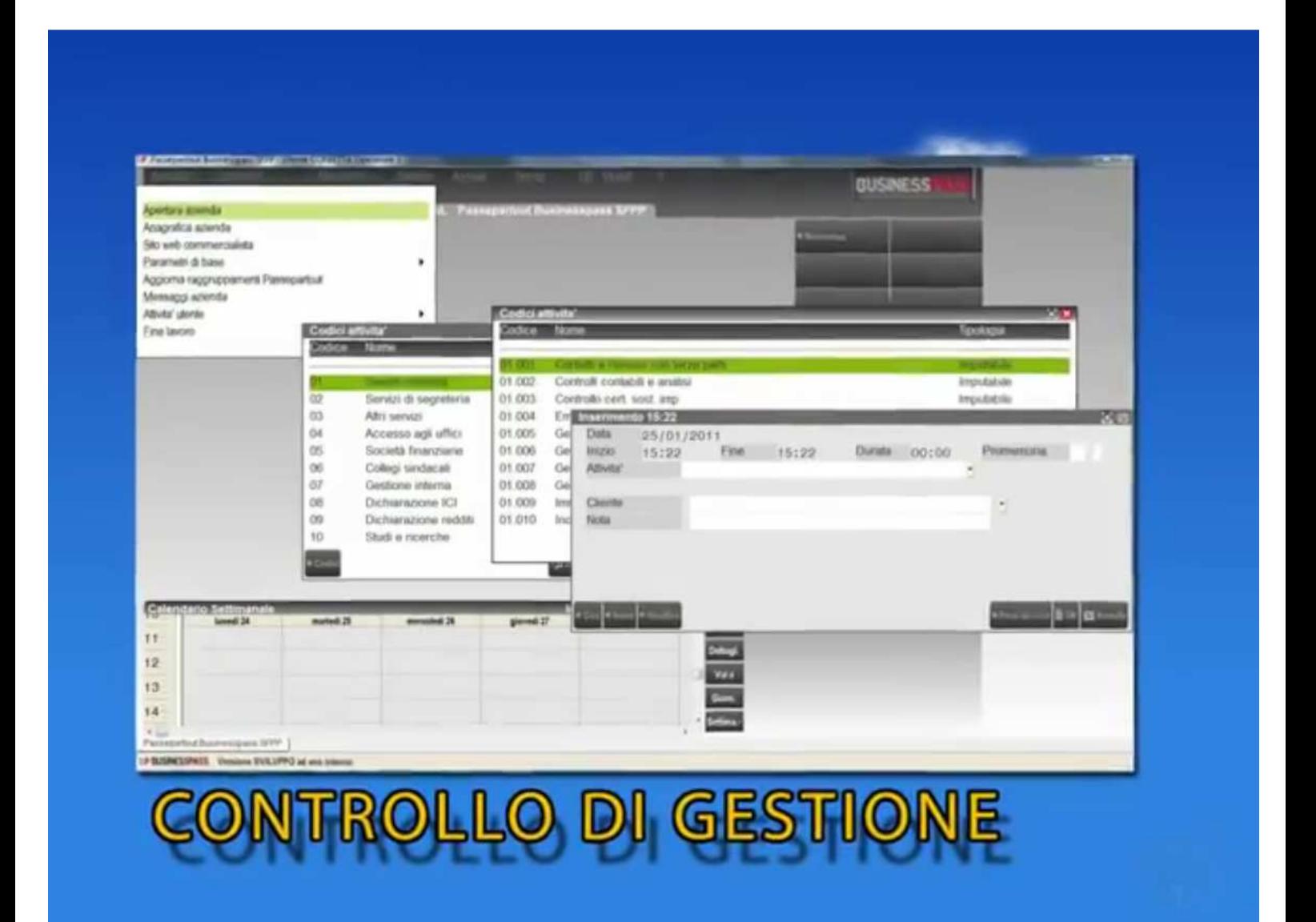

### **ARCHIVIAZIONE ELETTRONICA DEI DOCUMENTI**

Integrata in **Businesspass** è inoltre presente la Gestione Documentale che consente al Commercialista di creare un vero Archivio Elettronico per se e per i propri Clienti.

**Businesspass** memorizza prospetti, digitalizza documenti cartacei acquisiti tramite scanner, li organizza e li cataloga in un indice che permette in qualunque momento una rapida consultazione.

**Una nuova modalità operativa che evita errori nell'inserimento dei dati ed elimina l'eventuale passaggio di documenti cartacei tra lo Studio ed i clienti, con un evidente risparmio di tempo e di risorse. L'Azienda infatti, effettuando le registrazioni contabili, può inserire il documento cartaceo nel gestionale e lo Studio può verificare e validare i dati inseriti dal cliente con il supporto dell'immagine del documento stesso, associata alla registrazione di Prima Nota.**

### **Funzioni disponibili con L'ARCHIVIAZIONE ELETTRONICA DEI DOCUMENTI**

- Archiviazione elettronica di fatture fornitori, lettere di sollecito pagamenti, mandati di pagamento bancari, estratti conto bancari, moduli RI.BA., scontrini, note spese, carta carburante, dichiarazione redditi
- Archiviazione elettronica di elaborazioni, documenti generati o acquisiti da scanner, interni o esterni alla procedura gestionale, acquisiti tramite scanner, clipboard o file
- Archiviazione automatica delle stampe effettuate: stampa documenti generati da parcellazione studio, stampa inventario, bilancio, estratto conto, versamenti (F24 e F23, ecc.), dichiarativi IVA, 770, UNICO, ecc.
- Archiviazione documentale anche da sedi remote
- Perfetta integrazione col gestionale
- Interfaccia grafica comune al gestionale, semplice ed intuitiva
- Catalogazione secondo regole prestabilite
- Possibilità di consultazione rapida dei documenti attraverso la "tastiera documentale" sempre presente sulle stazioni di lavoro.

### • **Digitalizza documenti cartacei acquisiti tramite scanner**,

Con un semplice click del mouse è possibile, ad esempio, acquisire da scanner il documento cartaceo relativo alla registrazione che si sta eseguendo. Questa opportunità consente di avere direttamente all'interno dell'applicativo i documenti utili alla gestione contabile, eliminando anche la necessità di mantenere o consultare costantemente l'archivio cartaceo.

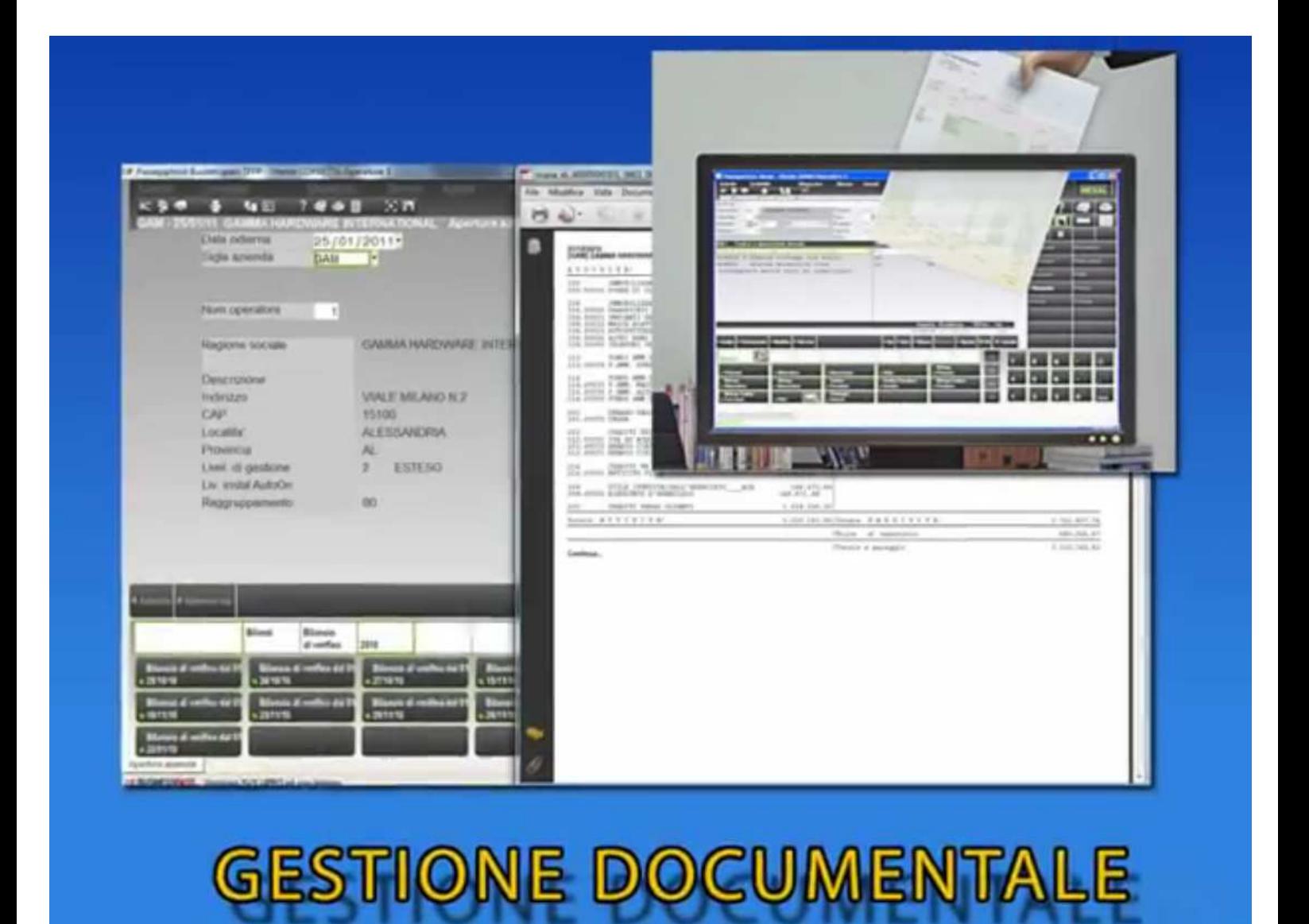

• **Li organizza e Li cataloga in un Indice** che permette in qualunque momento una rapida consultazione. Una nuova modalità operativa che evita errori nell'inserimento dei dati ed elimina l'eventuale passaggio di documenti cartacei tra lo Studio ed i clienti, con un evidente risparmio di tempo e di risorse. L'Azienda infatti, effettuando le registrazioni contabili, può inserire il documento cartaceo nel gestionale e lo **Studio può Verificare e Validare** i dati inseriti dal cliente con il supporto dell'immagine del documento stesso, associata alla registrazione di Prima Nota.

# **SERVIZIO ASSISTENZA REMOTA**

#### **iCOMMUNICATOR**

La soluzione comprende anche un Servizio di Assistenza Diretta su Tutte le Funzionalità del Programma.

Il Commercialista, così come ogni singolo Collaboratore dello Studio, potrà accedere direttamente al Supporto Passepartout,

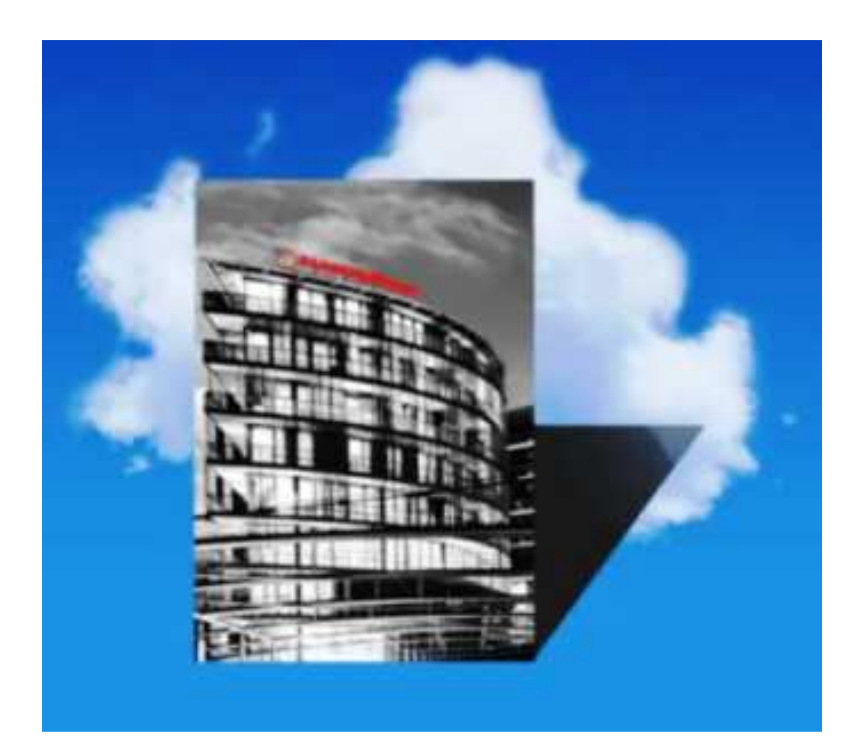

potendo richiedere Assistenza tramite

- **WEB o**
- **Parlare direttamente con l'Operatore** che ha preso in carico il problema, **senza Costi Telefonici Aggiuntivi e in un Ambiente sicuro.**

**Il servizio è accessibile direttamente dall'applicazione, cliccando su un'apposita icona, e permette di ricevere in tempo reale chiarimenti o informazioni inerenti l'operatività e le funzionalità del prodotto.** 

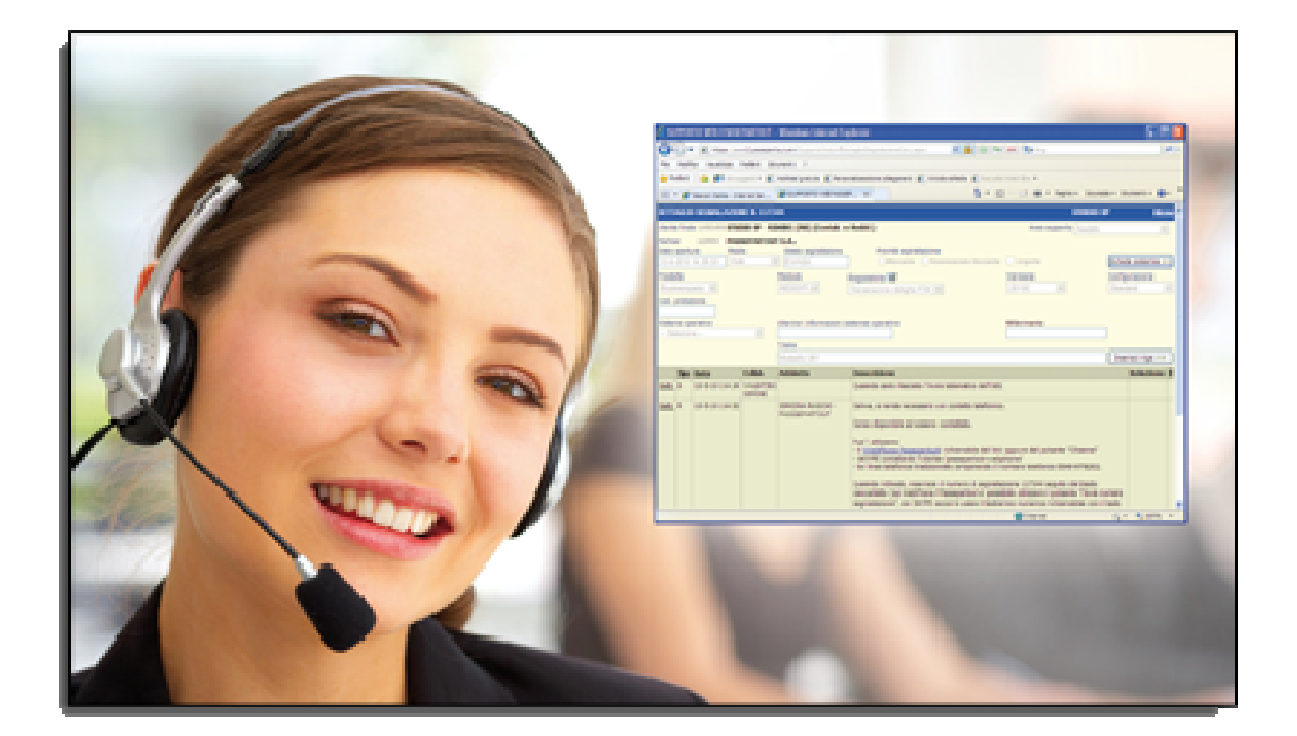

Oltre alla possibilità di inserire nuove richieste di informazioni, all'utente è anche offerta l'opportunità di consultare l'archivio completo delle risposte fornite dai consulenti Passepartout: una base di conoscenza Oltre alla possibilità di inserire nuove richieste di informazioni, all'utente è anche offerta l'opportunità di<br>consultare l'archivio completo delle risposte fornite dai consulenti Passepartout: una base di conoscenza<br>cond La risposta alle nuove richieste, fornita dal personale o dai Partner Passepartout, viene notificata al cliente direttamente nel programma e può, se necessario, essere seguita da un appuntamento telefonico di approfondimento, effettuato tramite web phone o apparecchio tradizionale.

### **In caso di necessità l'Operatore Passepartout può prendere il Controllo Remoto dell'Installazione del Commercialista.**

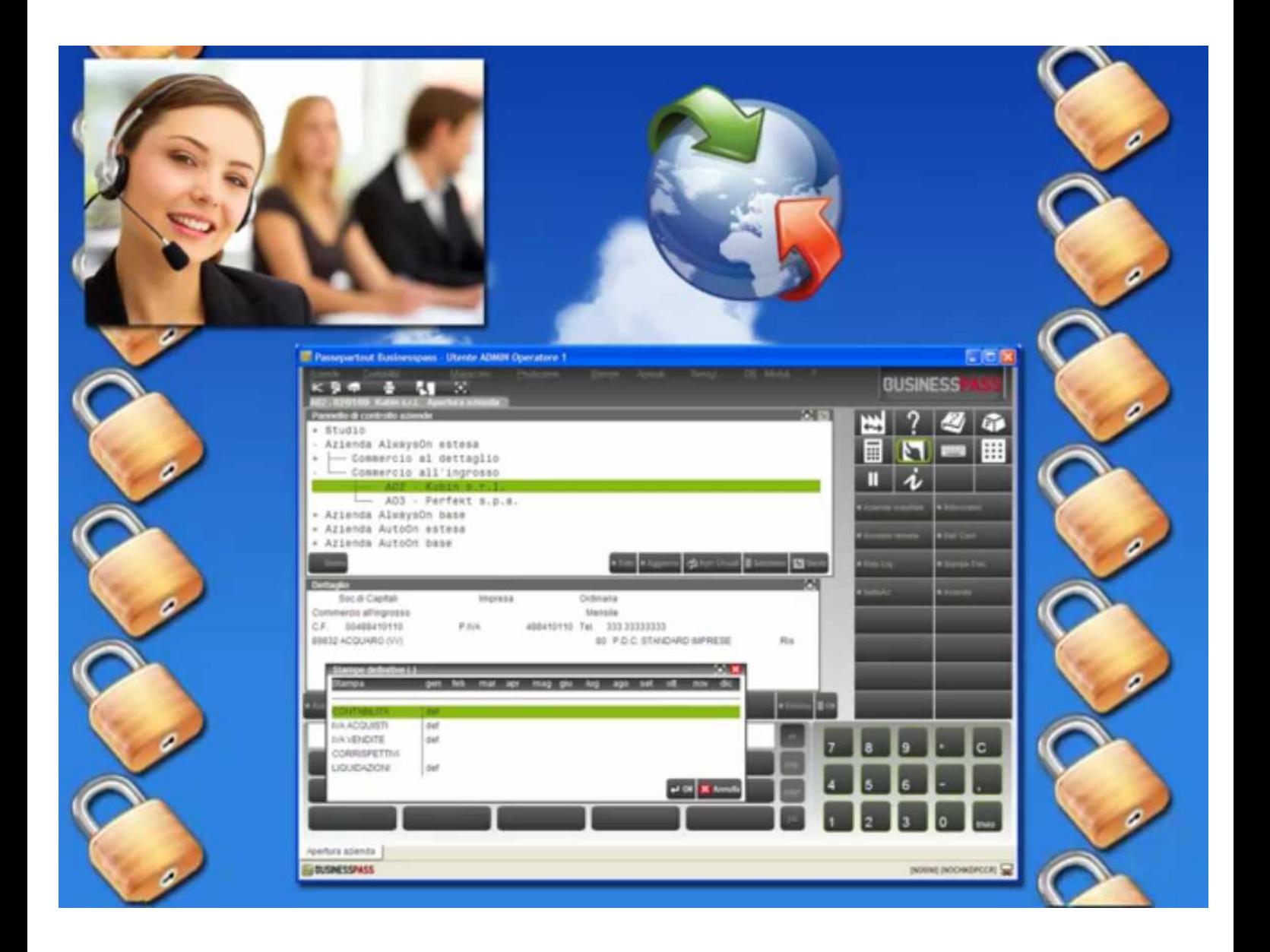

### **Tutto questo senza Costi Telefonici Aggiuntivi e in un Ambiente Altamente Sicuro e Protetto!!!**

### **Gestione Assistenza Remota/VOIP alle Proprie Aziende Clienti**

#### **Consente al Professionista di offrire Assistenza Remota alle proprie Aziende/Clienti, utilizzando uno strumento integrato nell'applicativo gestionale.** (Non Occorre Software di Terze Parti)

Il cliente può richiedere un intervento relativo ad un servizio abilitato, permettendo al Commercialista di intervenire sul suo computer, prendendo il controllo di mouse e tastiera, nella sessione di lavoro, aiutando l'assistito a completare le operazioni contabili più complesse. Il Professionista è in grado di dialogare in viva voce con il Cliente tramite canale audio, sfruttando la stessa banda di trasmissione dei dati, per istruire il Cliente sulle operazioni da svolgere.

#### **Funzioni disponibili con il SERVIZIO DI ASSISTENZA REMOTA**

- Possibilità di instaurare una connessione diretta di assistenza sull'installazione dell'assistito
- Controllo di input-output della sessione di lavoro dell'assistito che ha richiesto assistenza
- Esecuzione di elaborazioni remote

#### **SERVIZIO ASSISTENZA DICHIARATIVI**

#### **Servizio di assistenza alla compilazione di dichiarativi e liquidazioni periodiche.**

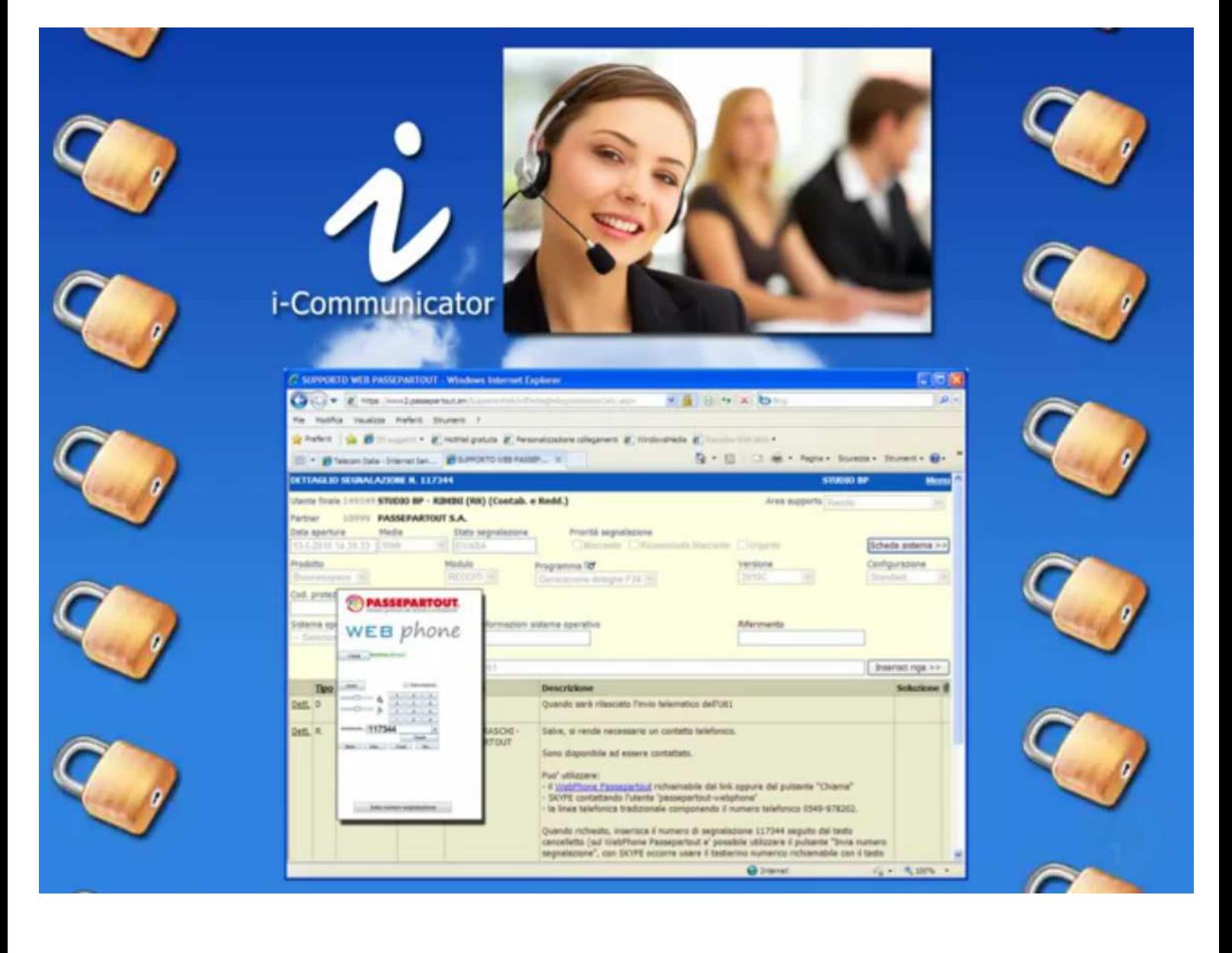

## **Servizi Editoriali di Natura Fiscale**

#### **Il Professionista e i suoi Collaboratori possono accedere al Portale di Servizio**

#### **http://www.businesspass.it/**

#### **per consultare Servizi Editoriali di Natura Fiscale.**

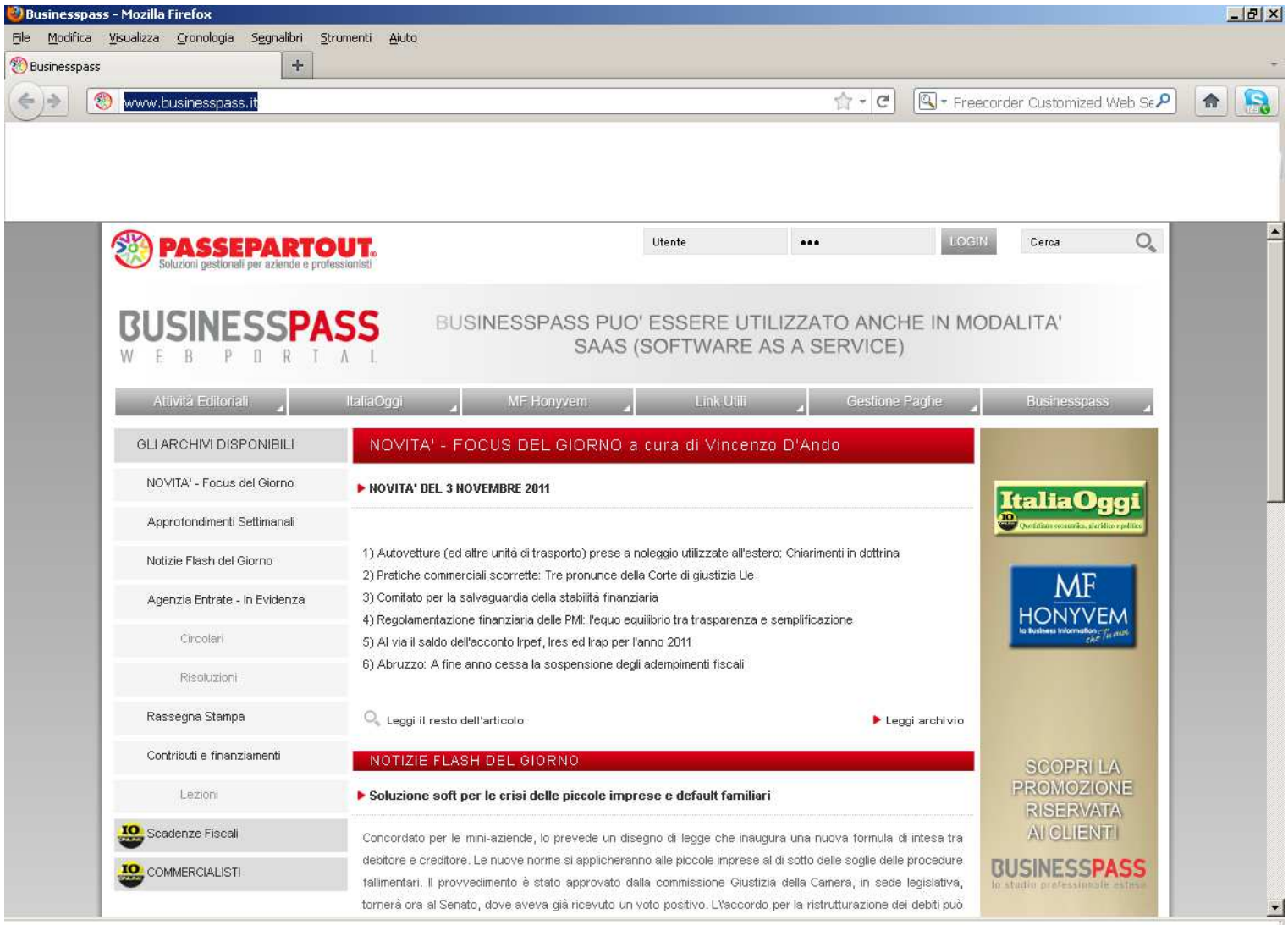

### **Servizi Editoriali Professionali in Collaborazione con**

• **Italia Oggi** 

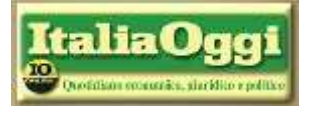

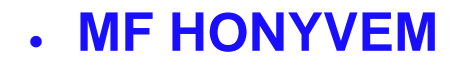

# **IL SITO WEB DEL COMMERCIALISTA**

**Ma è soprattutto nella Gestione dei Clienti dello Studio che si può apprezzare la straordinaria fruizione di Businesspass in tutti i suoi aspetti.** 

**Con Businesspass viene Realizzato (Gratuitamente) un sito web che, oltre a rappresentare la vetrina on-line dello Studio, funge da strumento di comunicazione tra il Commercialista ed i suoi clienti.** 

# www.studiorossi.businesspass.it

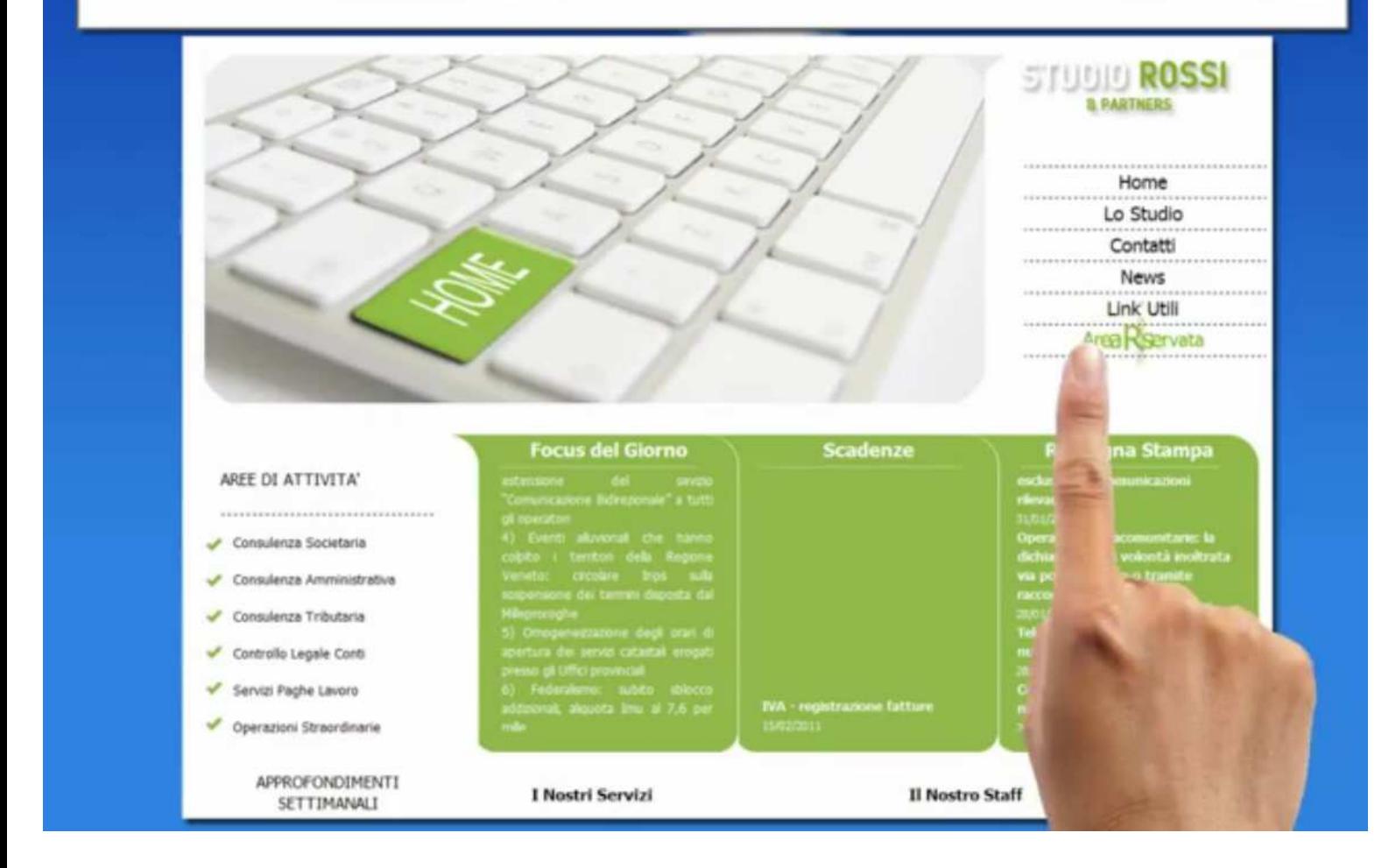

**Businesspass mette a disposizione del Commercialista un sito Web con Area Riservata per condividere con i Clienti** 

- Documenti
- Agenda
- Messaggistica.

### **Documenti**

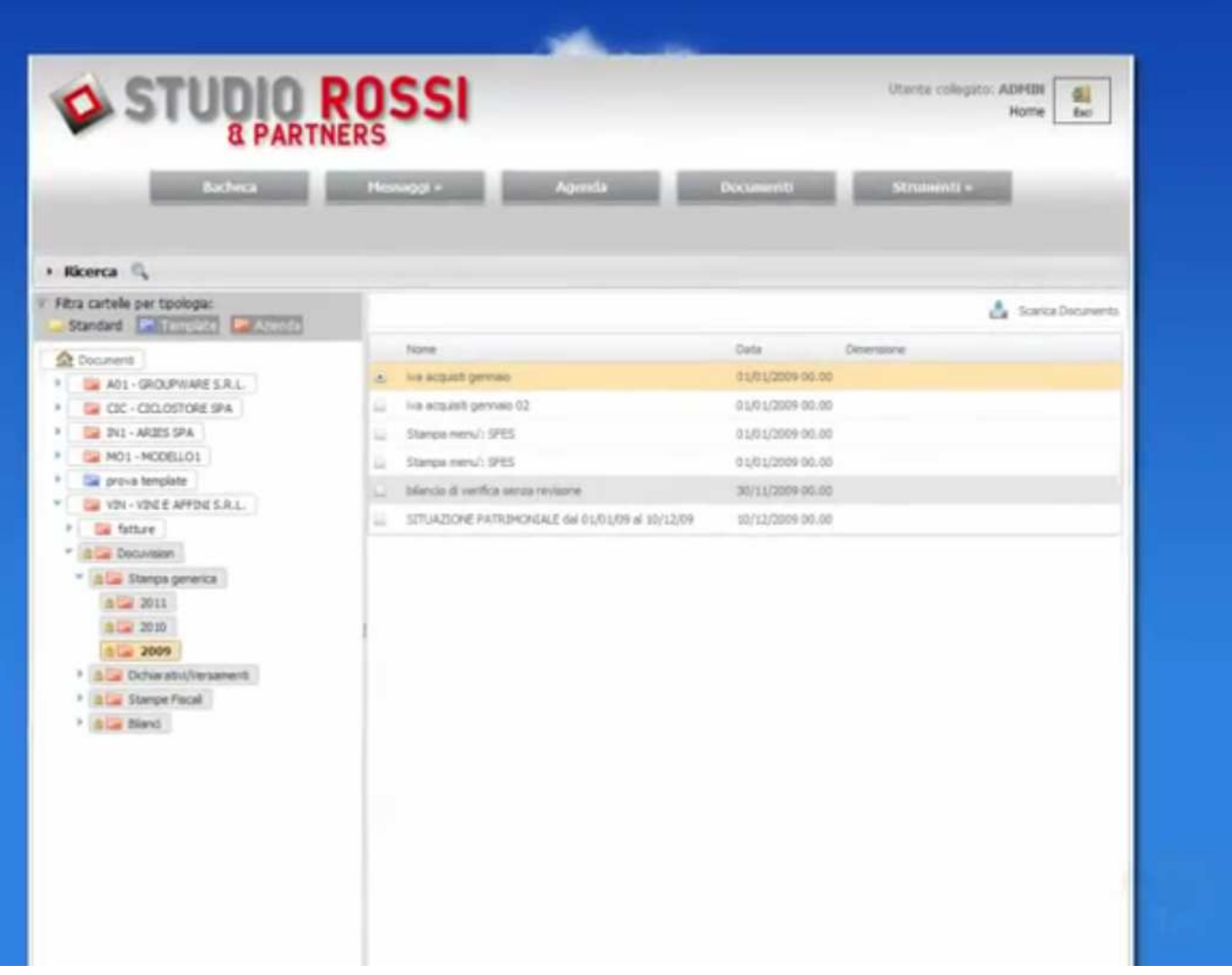

**Un'Area dedicata all'archiviazione dei documenti prodotti dallo Studio e che vogliono essere condivisi con il cliente** 

### **Agenda**

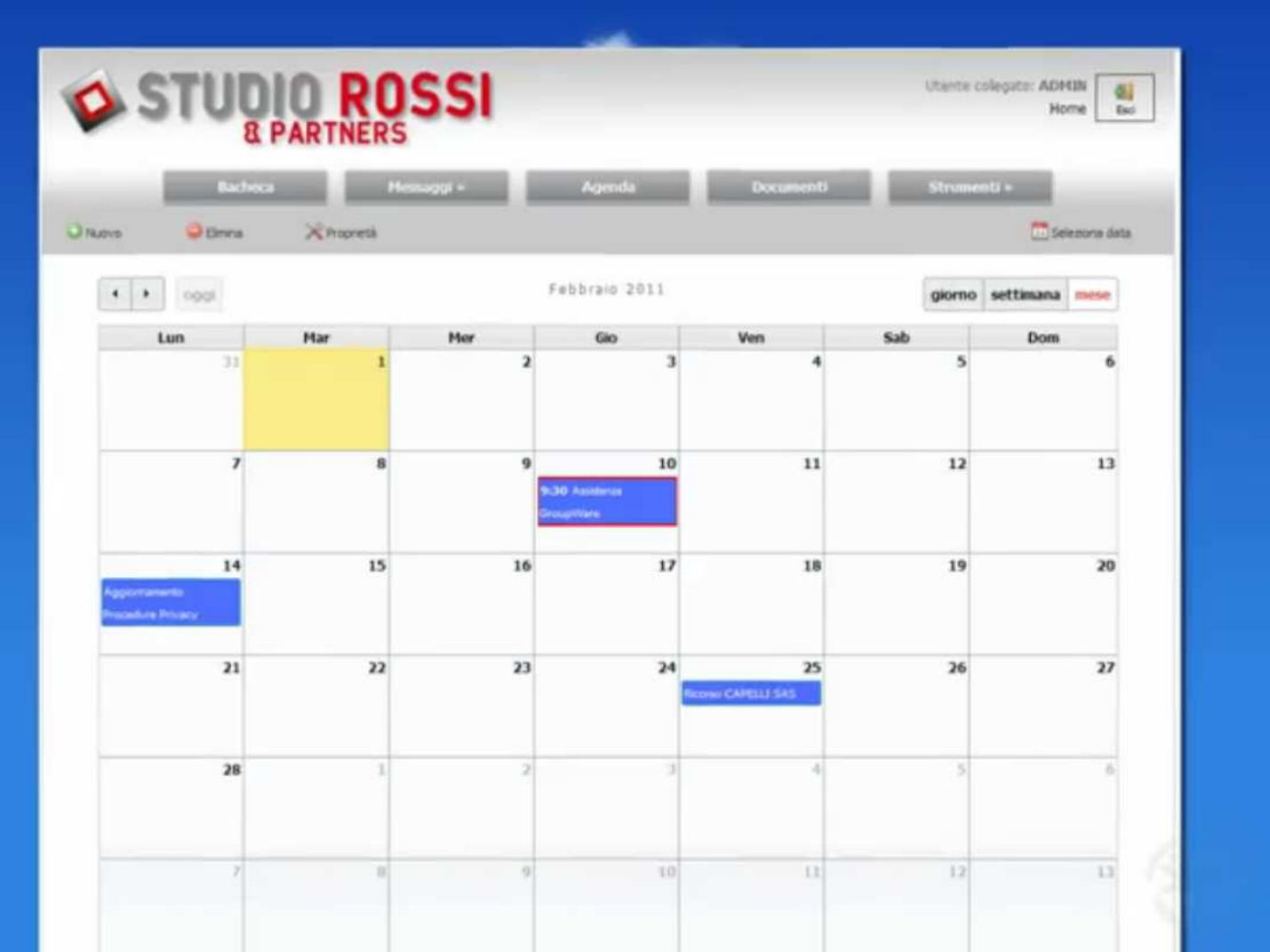

**L'Agenda condivisa per l'inserimento di promemoria e appuntamenti** 

### **Messaggistica**

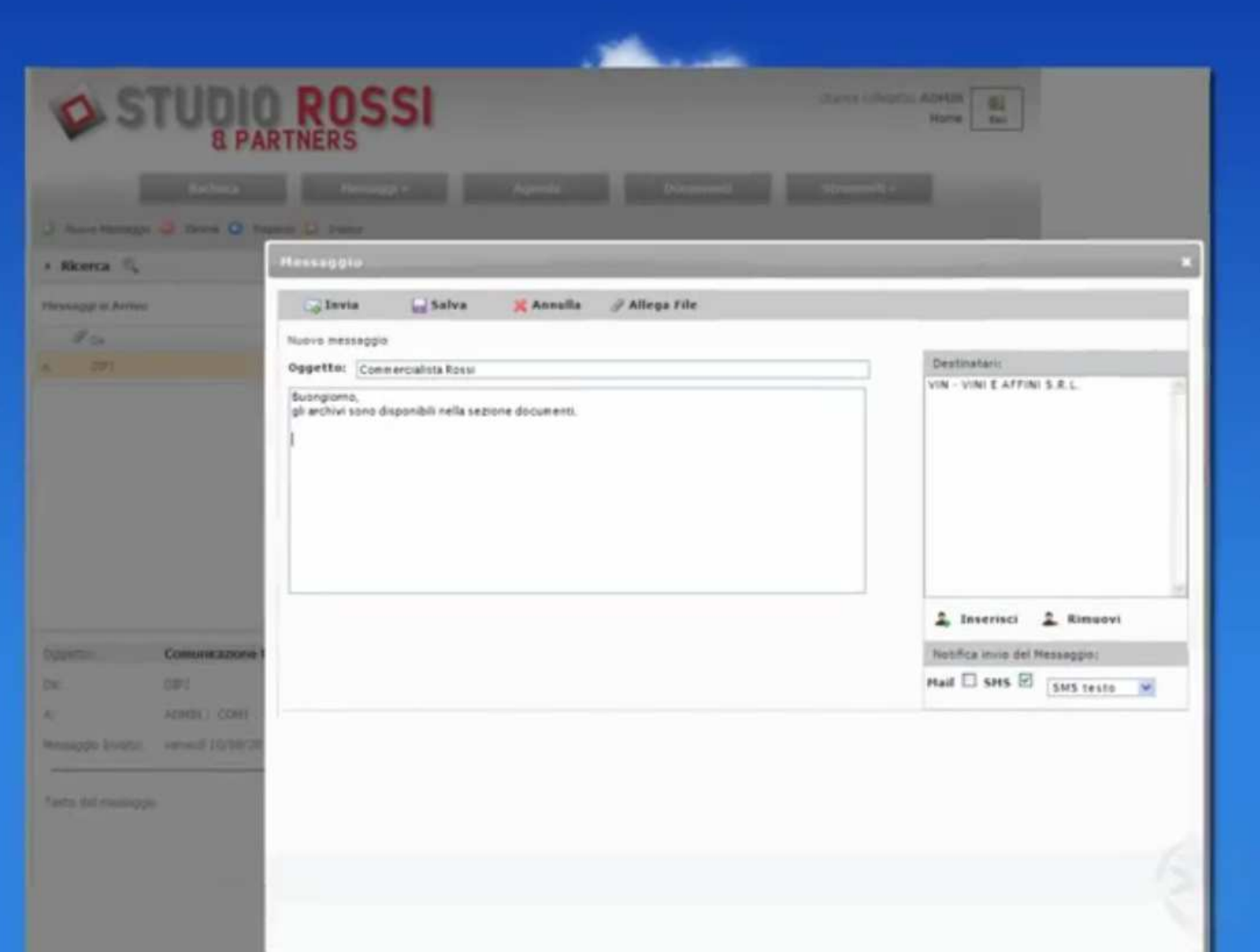

**Funzioni di messaggistica in ambiente riservato, per l'invio di e-mail personali e/o messaggi su telefono cellulare (SMS)** 

All'interno dell'Area Riservata a ciascun Cliente del sito, il Professionista può infatti Pubblicare e Stampare nell'Area Riservata del Cliente, Ovunque e Dovunque esso si trovi:

- **Bilanci,**
- **Dichiarazioni dei Redditi e, in generale,**
- **Tutti i documenti Elaborati per suo conto.**

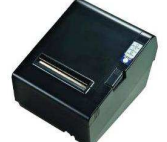

Le Stampe Saranno sempre Automatiche, Aggiornate, Interattive e sempre allineate con gli Ultimi Dati Contabili e Fiscali.

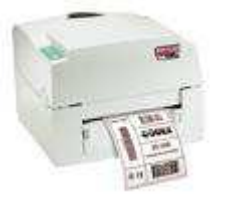

Mai più Stampe Vecchie e Obsolete

Oltre, ovviamente, agli Innumerevoli Abbattimenti di Costi di Carta, Toner, Stampe, Gestione e Manutenzione Tecnica e/o Sostituzione degli Strumenti di Stampa …….

L'Accesso al sito può essere effettuato direttamente all'interno dell'applicativo Businesspass oppure attraverso un qualsiasi browser internet.

#### **La struttura del sito è articolata in 2 diverse aree:**

- **L'Area Pubblica, che contiene tutte le informazioni di carattere generale inerenti lo studio (logo, organigramma, storia, servizi offerti, contatti, ecc.)**
- **L'Area Riservata, che rappresenta un innovativo canale per lo scambio di informazioni e documenti tra lo Studio e l'Azienda cliente.**

#### **L'Area Riservata prevede:**

- **L'Agenda condivisa per l'inserimento di promemoria e appuntamenti**
- **Funzioni di messaggistica in ambiente riservato, per l'invio di e-mail personali e/o messaggi su telefono cellulare (SMS)**
- **Un'Area dedicata all'archiviazione dei documenti prodotti dallo Studio e che vogliono essere condivisi con il cliente**

### **Data-entry**

Inoltre il Professionista può fornire ai propri Clienti le Credenziali per effettuare Registrazioni Contabili Semplici Allegando la Scansione della Fattura o del Giustificativo mantenendo il pieno controllo delle Attività.

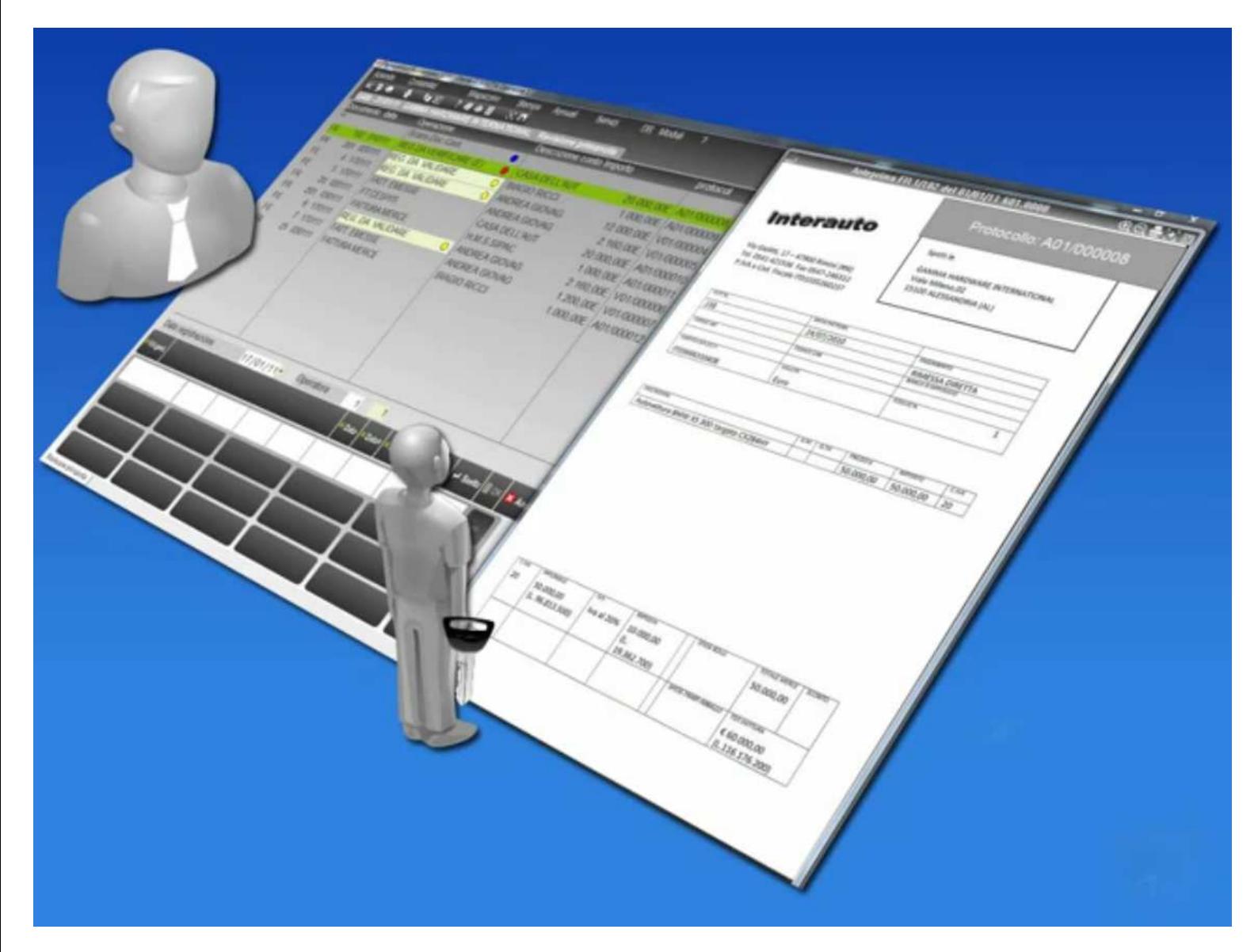

### **PASSCOM**

**Passcom** il Sistema di Comunicazione di Businesspass

consente al Commercialista di Colloquiare con tutti gli Utenti di Businesspass e con altre Installazioni della gamma PASSEPARTOUT ad esso Collegati con la Massima Riservatezza.

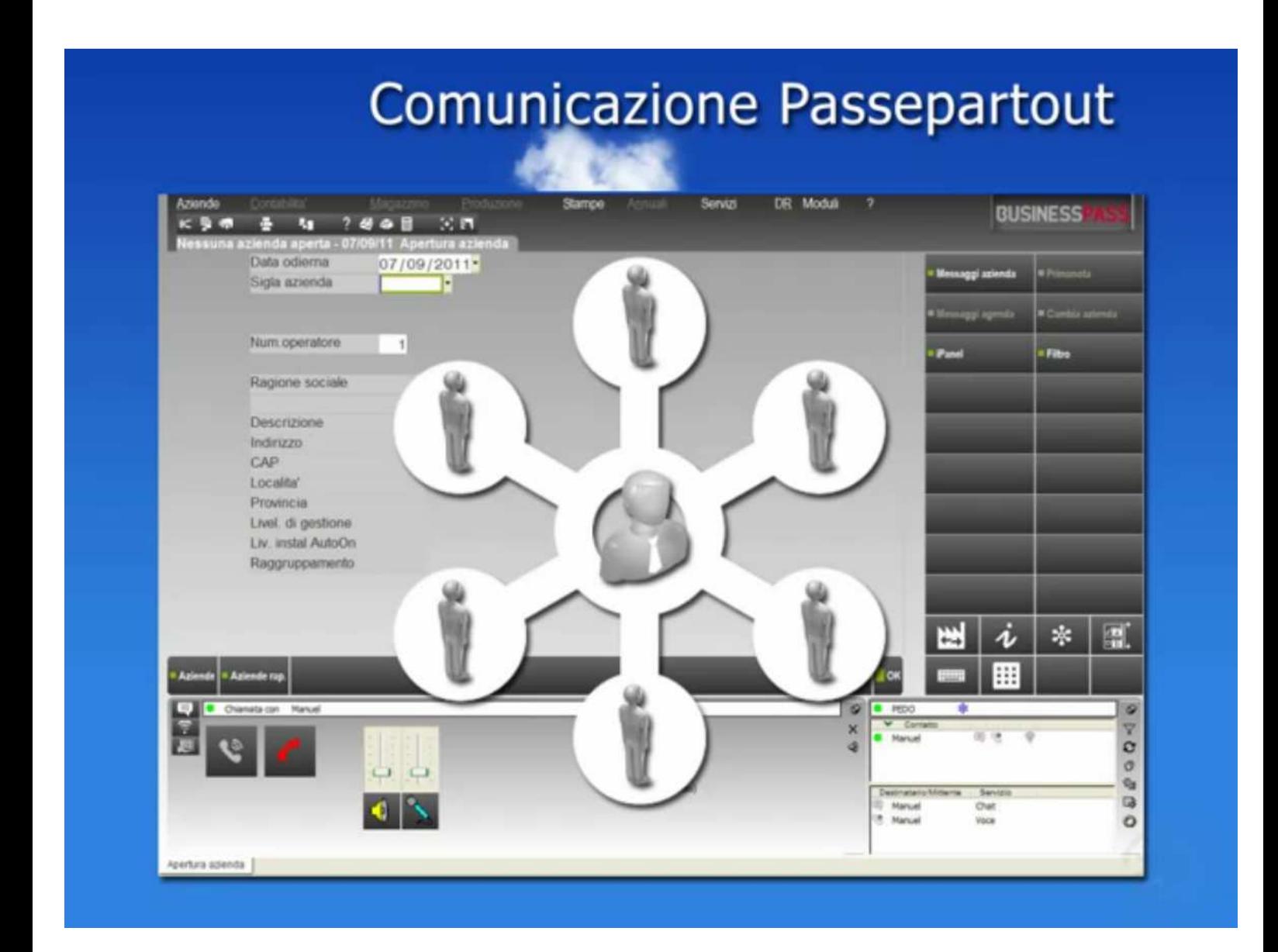

Ogni Utente può impostare il proprio stato da Attivo a Inattivo e, come i più moderni Sistemi di Comunicazione, potrà

• **Comunicare via chat tra i Clienti Azienda e Collaboratori dello Studio, potendo Memorizzare la Conversazione** 

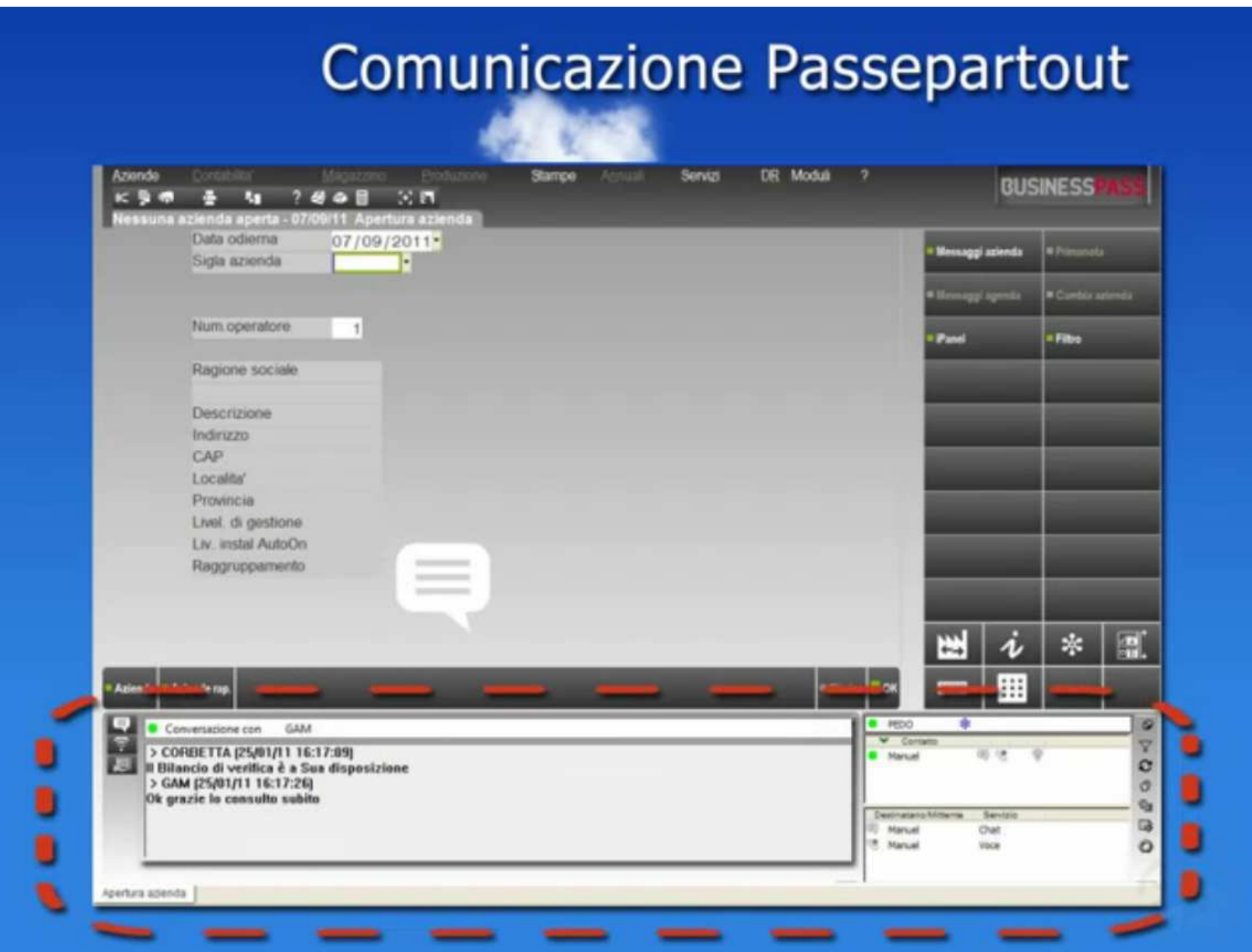

- **Inviare Messaggi a più Utenti Businesspass**
- **Effettuare Telefonate Riservate, Senza Costi Aggiuntivi, Utilizzando la Tecnologia VOIP**
- **Assistere i Clienti che Utilizzano Businesspass tramite Controllo Remoto e**

• **Organizzare Tele-Conferenze potendo Visualizzare il Video del Relatore. Funzione utile ad esempio per la Formazione di più Utenti.**

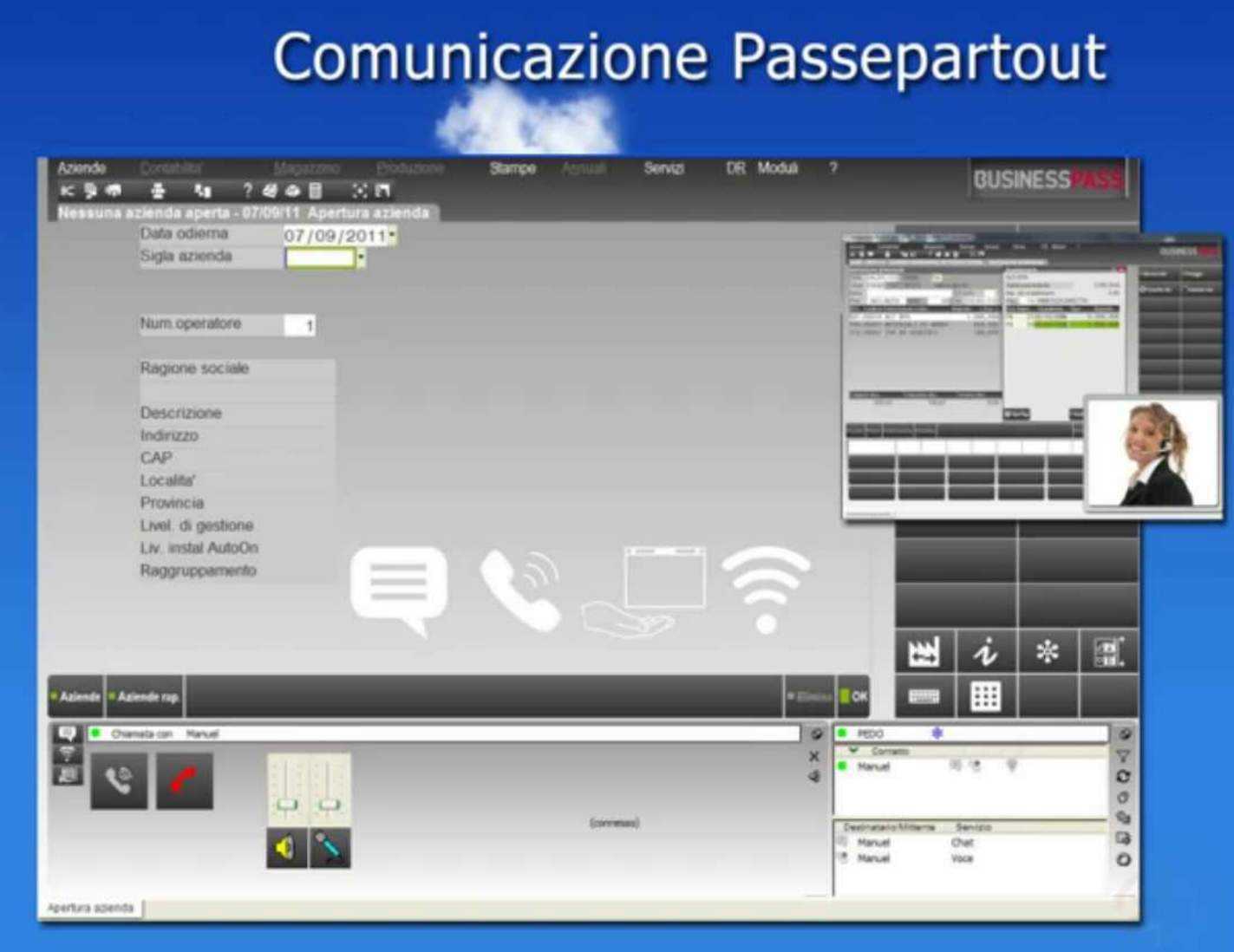

### **Il Professionista, con le stesse Credenziali può offrire ai propri Clienti la possibilità di Gestire**

- **Il Ciclo Attivo, e quindi emettere Fatture**
- **Notule**
- **Scontrini**
- **Ricevute Fiscali**

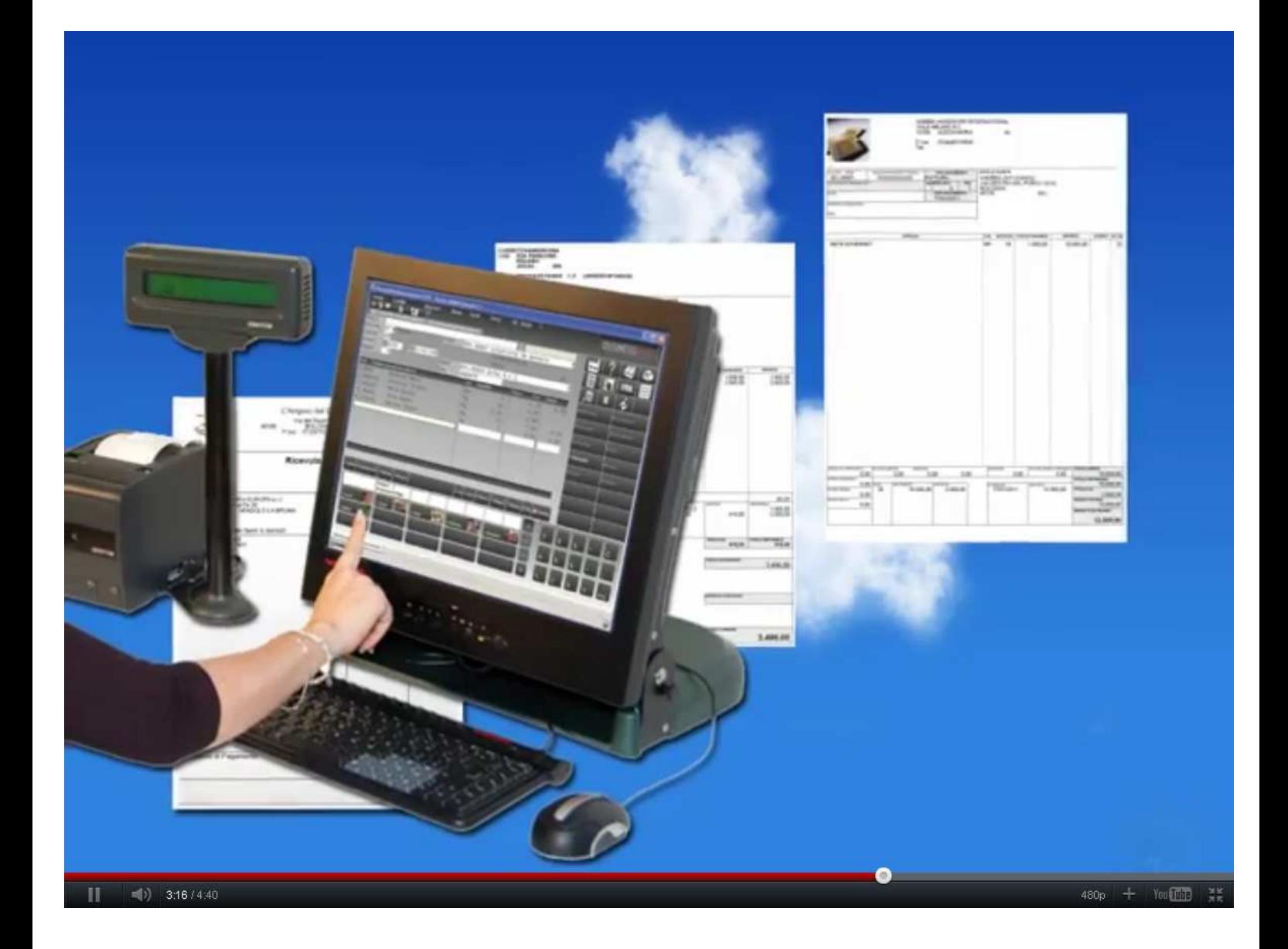

### **E in caso di esigenze più sofisticate, quali la**

- **Gestione Agenti,**
- **Ordini e**
- **Riba,**

può offrire Estensioni per Gestioni Contabili, Gestionali, Singola Produzione.

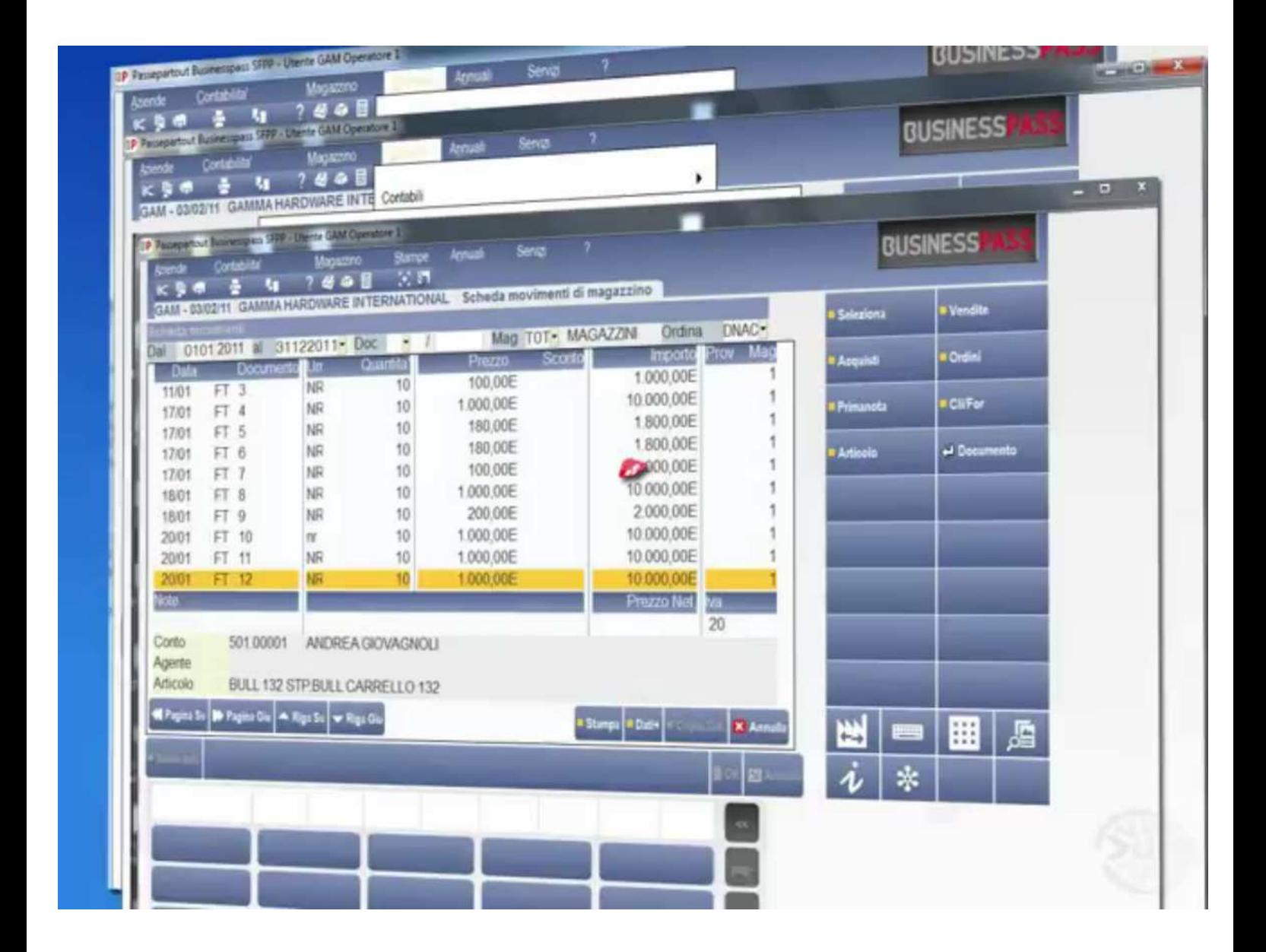

I Clienti dello Studio, già dotati di loro Applicativi Gestionali Passepartout, si collegano a **Businesspass** in modo completamente Automatico, mentre in caso vengano utilizzati Applicativi estranei a Passepartout, è possibile importare da essi sia i

- **Dati Contabili che i**
- **Saldi per i Bilanci che per i Dichiarativi.**

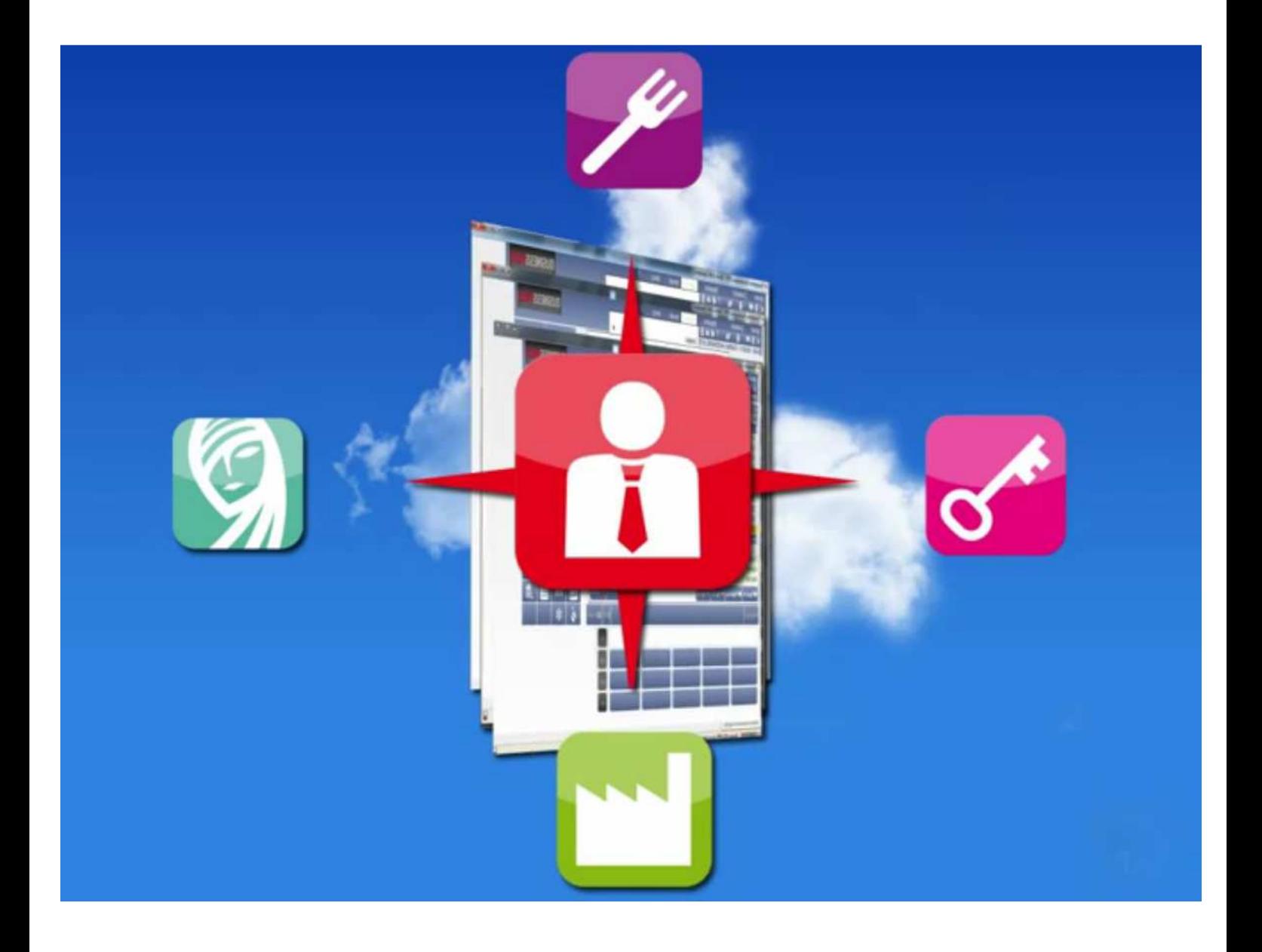

### **Businesspass** è la Soluzione per lo Studio basata sul concetto di **Software come Servizio.**

Questa Tecnologia permette di utilizzare le Funzionalità da qualsiasi

- **Postazione Remota e con qualsiasi**
- **PC,**
- **Tablet e**
- **Smartphone,**

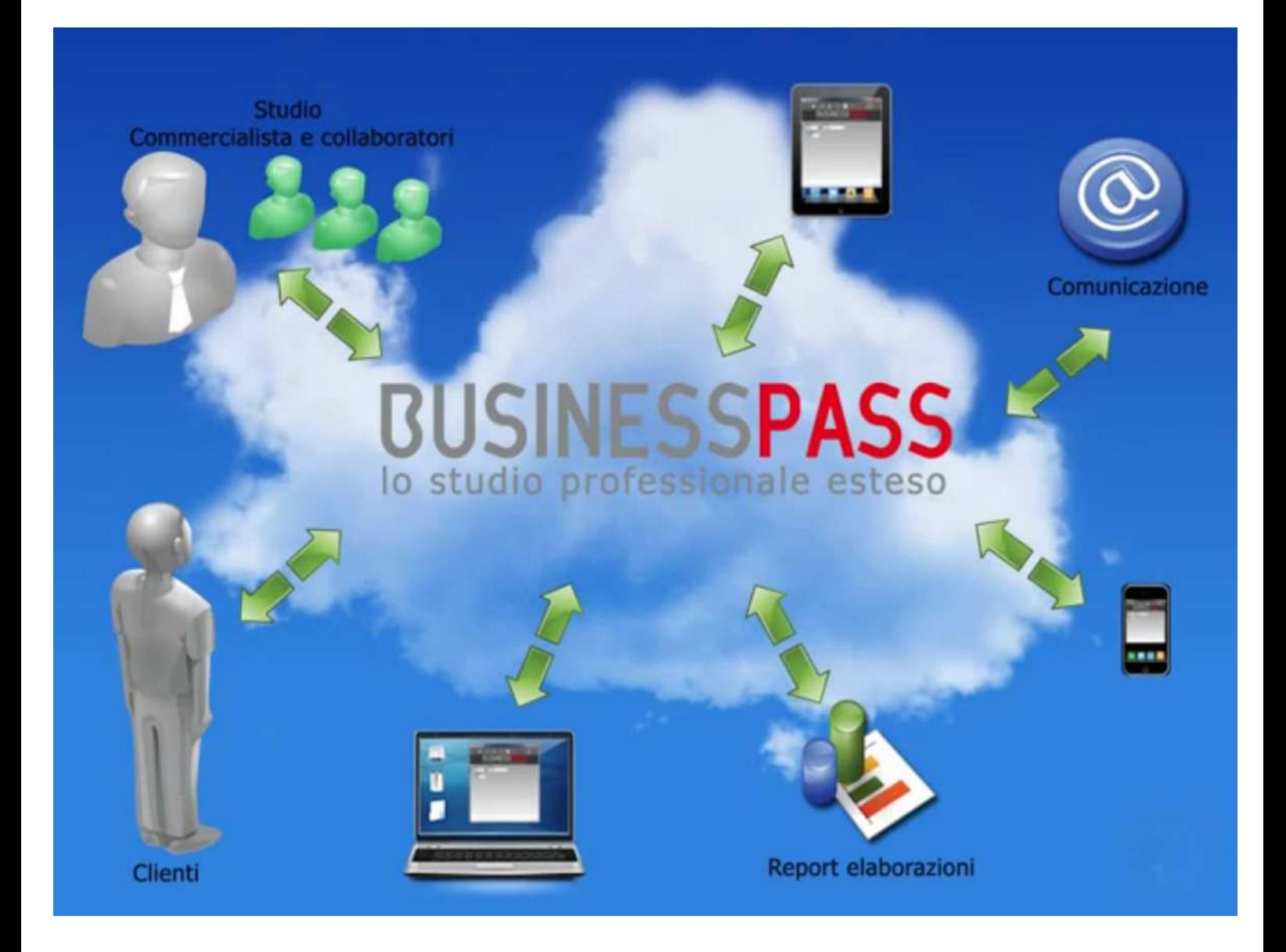

### **Evita Investimenti di Infrastruttura Hardware, Software e IT,**

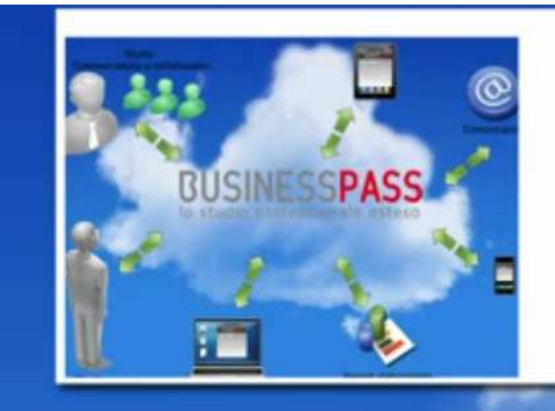

Attività dello studio e Relazione con il cliente

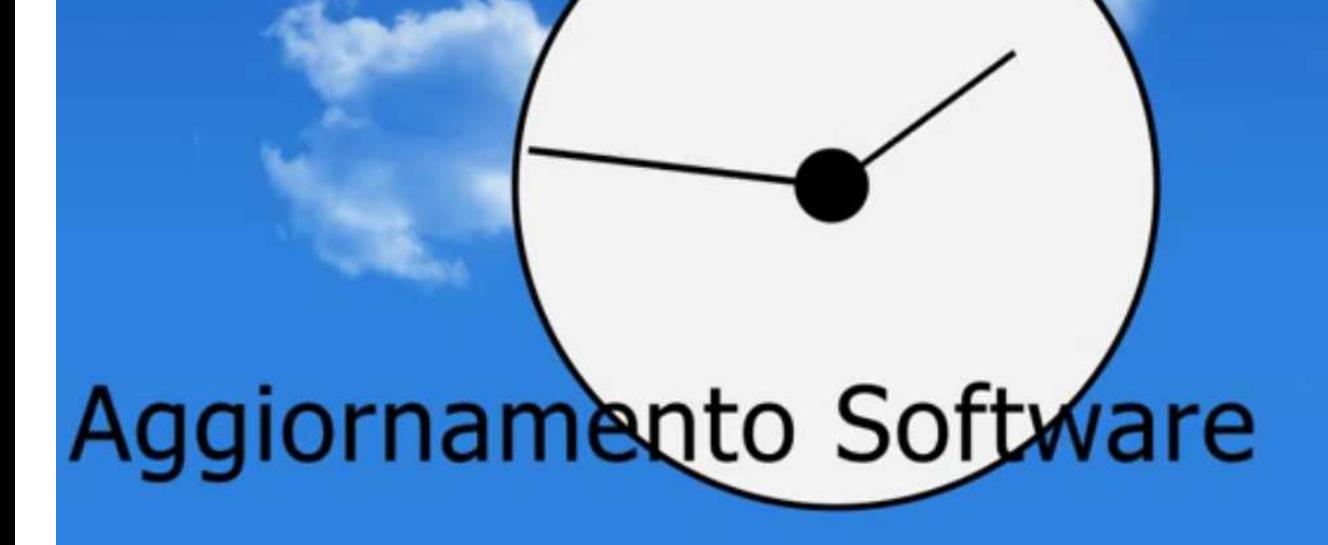

- **Libera l'Utente dalle Attività di Backup e**
- **Fornisce l'Aggiornamento Automatico per lo Studio e per le Aziende,**

permettendo al Professionista di dedicarsi

### **Esclusivamente alla propria Professione.**

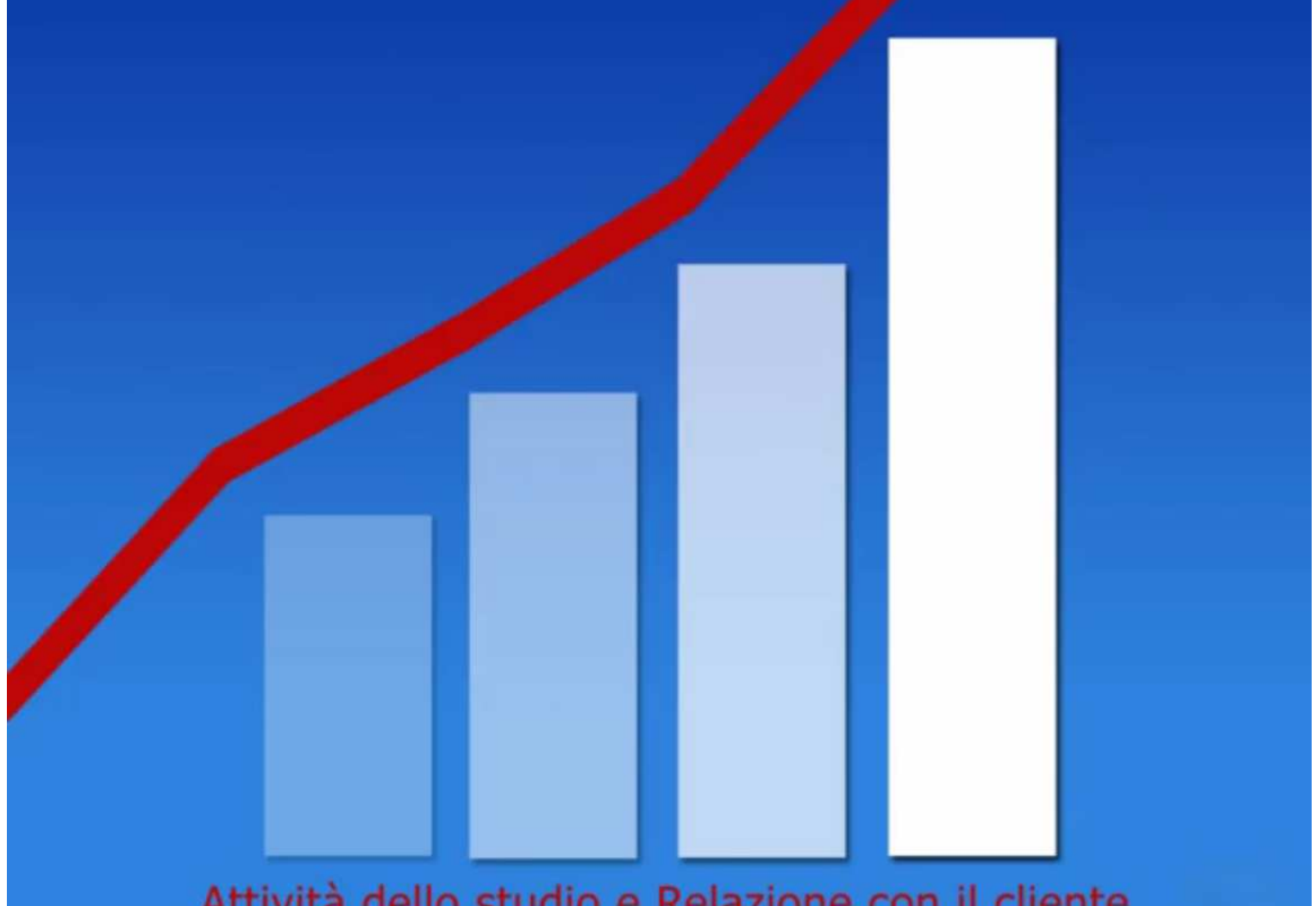

Attività dello studio e Relazione con il cliente

**Businesspass, lo Studio Professionale Esteso, ti offre dei Benefici straordinari ed un grande Vantaggio Competitivo,**

## **Riducendo i Costi di Gestione,**

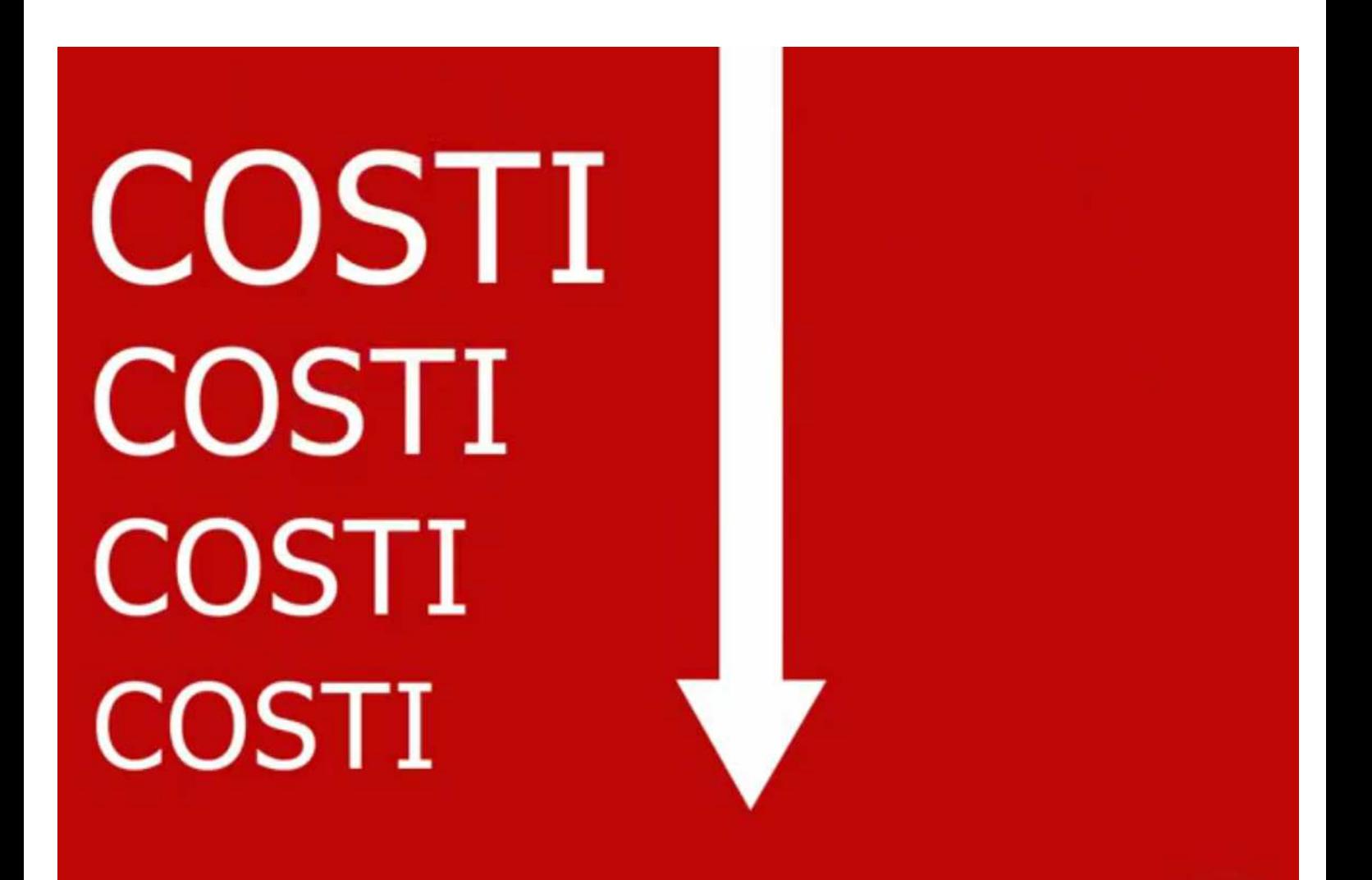

- **Accrescendo la Qualità dell'Offerta dello Studio,**
- **Fidelizzando il Cliente, e**
- **Supportandolo nello Sviluppo del Proprio Business.**

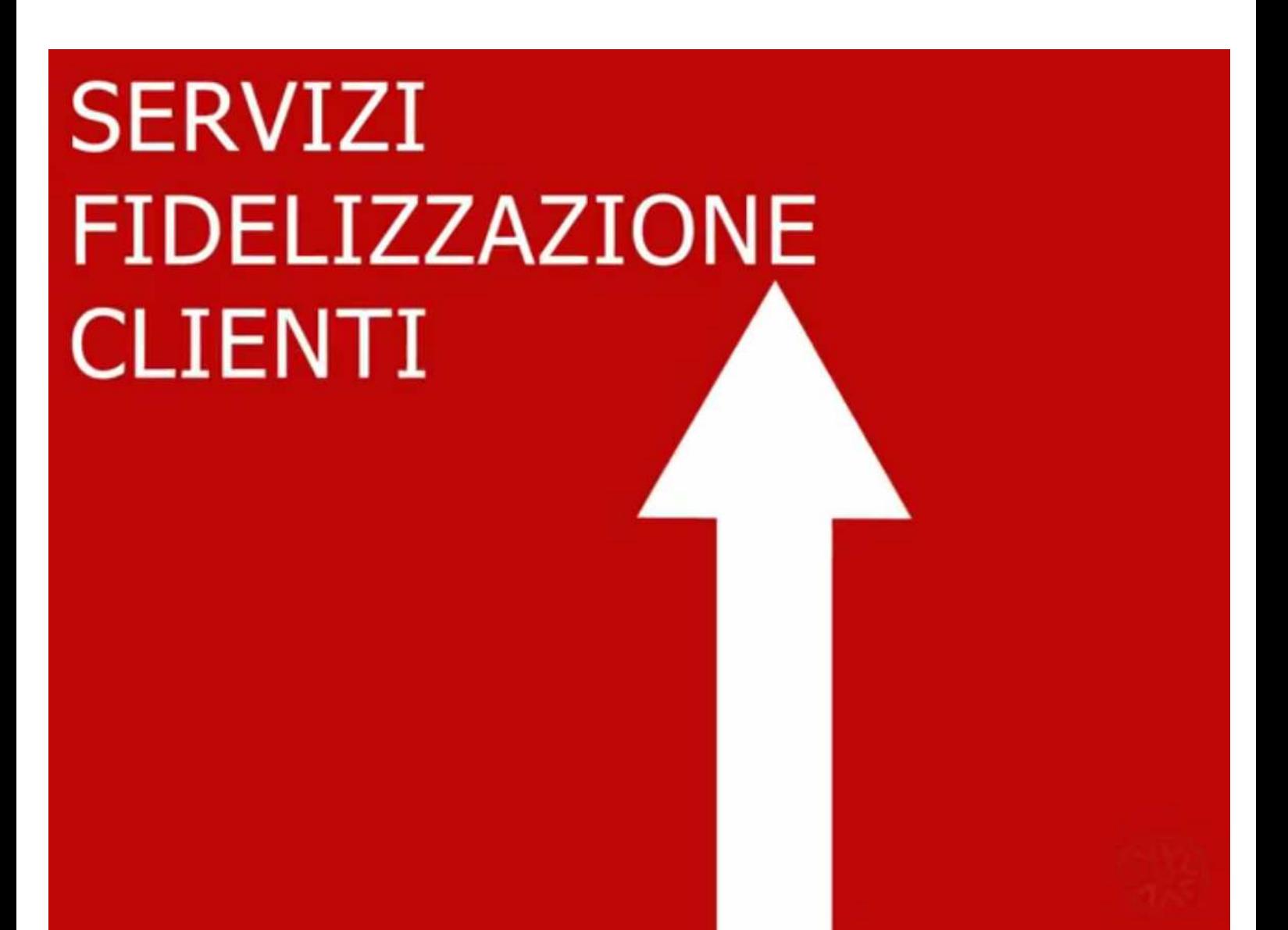

Businesspass, lo Studio Professionale Esteso, è lo Strumento che da Valore alla Tua Professione.

### **L'Offerta Commerciale che a Voi riserviamo, a seguito dell'Accordo raggiunto:**

• **PER I GIOVANI DOTTORI COMMERCIALISTI CON ISCRIZIONE DA 01 A 03 ANNI:** 

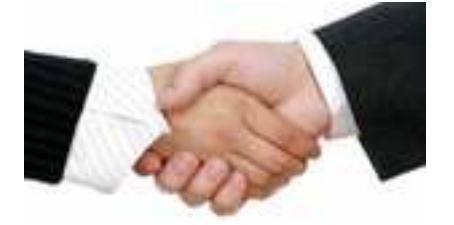

 **e' pari al 50% del Listino Ufficiale Passepartout 2011, con il Prezzo Bloccato per 3 Anni, comprensivo di Assistenza Software e Aggiornamenti.** 

**La Soluzione BusinessPass a Voi Riservata, in via Esclusiva ed Eccezionale, comprende:**

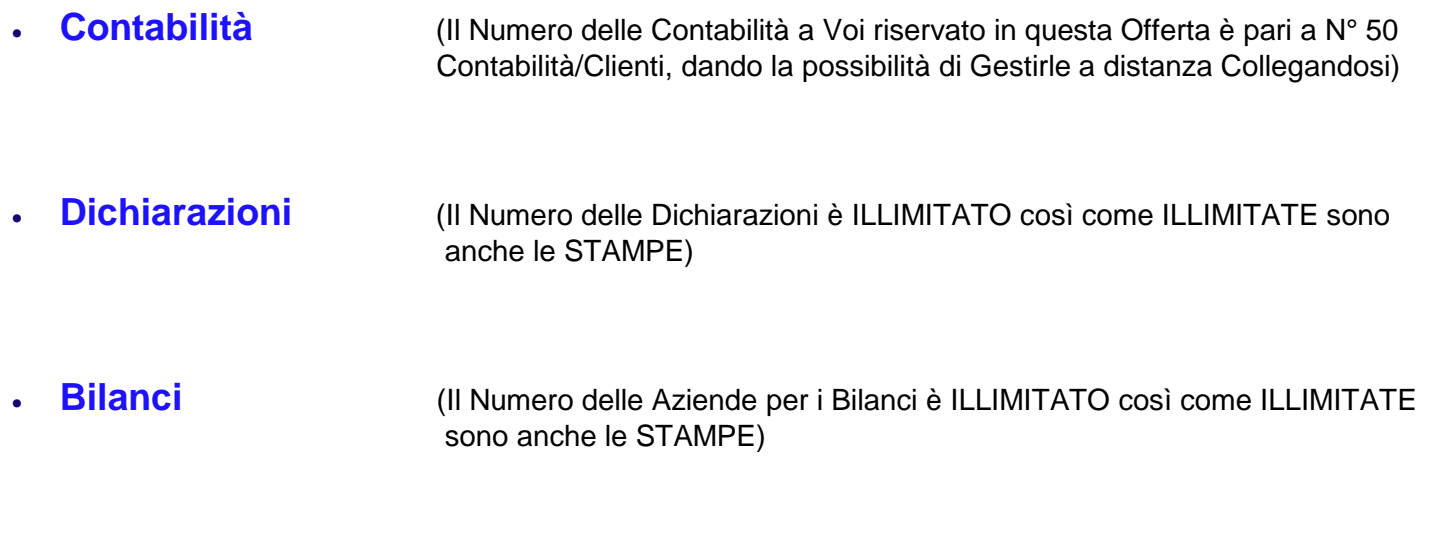

• **Paghe** (NON PRESENTE IN QUESTA OFFERTA. PER INFORMAZIONI RIVOLGERSI ALLE PERSONE INDICATE IN CALCE ALLA PRESENTE)

• **PER I DOTTORI COMMERCIALISTI CON ISCRIZIONE SUPERIORE A 03 ANNI:**

**L'Offerta a Voi Riservata potrà essere Visionata Integralmente, insieme alla visione**  dello stesso Software, Richiedendo via e-mail, o ai numeri in calce alla presente, la **Visita di un Nostro Responsabile Commerciale.**

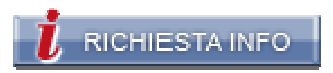

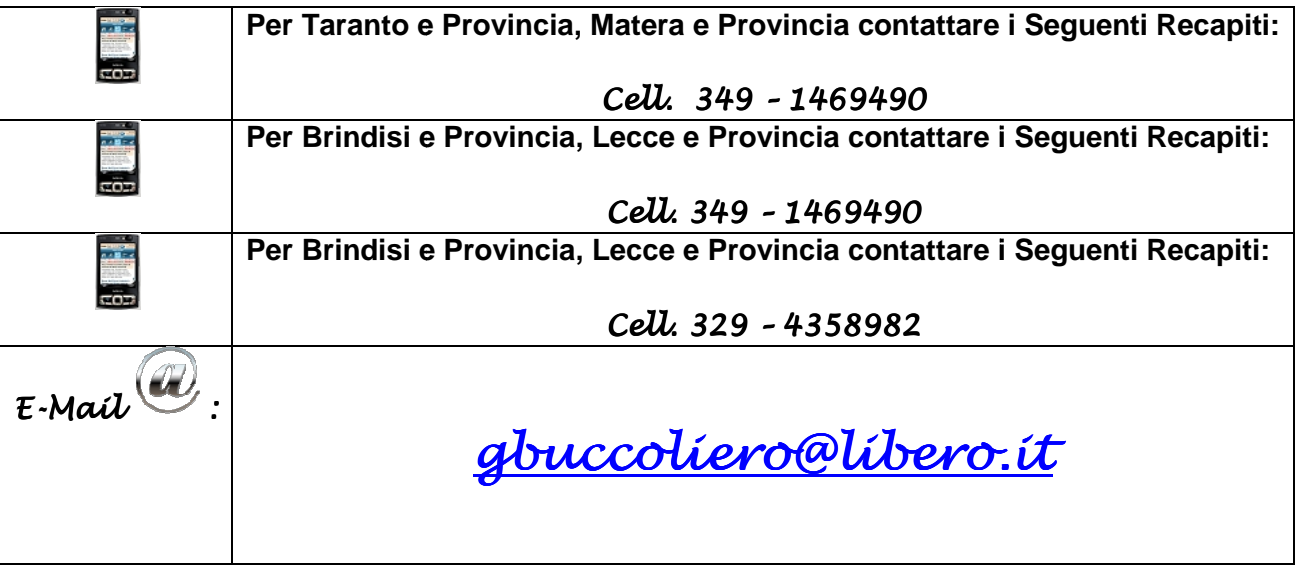